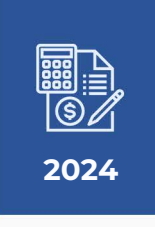

# MANUAL DE ORIENTAÇÕES TÉCNICAS PARA ENVIO DOS

# **BALANCETES CONTÁBEIS**

**Resolução Previc nº 23 de 14 de agosto de 2023 e anexo IV.** 

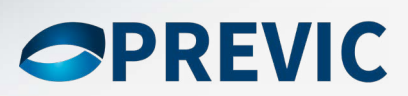

Superintendência Nacional de Previdência Complementar - PREVIC

Manual de Orientação Técnica para envio dos Balancetes Contábeis - Resolução Previc nº 23 de 14 de agosto de 2023 e anexo IV

Módulo Contábil

Leiaute do Arquivo de Balancetes Contábeis

Planificação Contábil nº 6 (a partir de janeiro/2021)

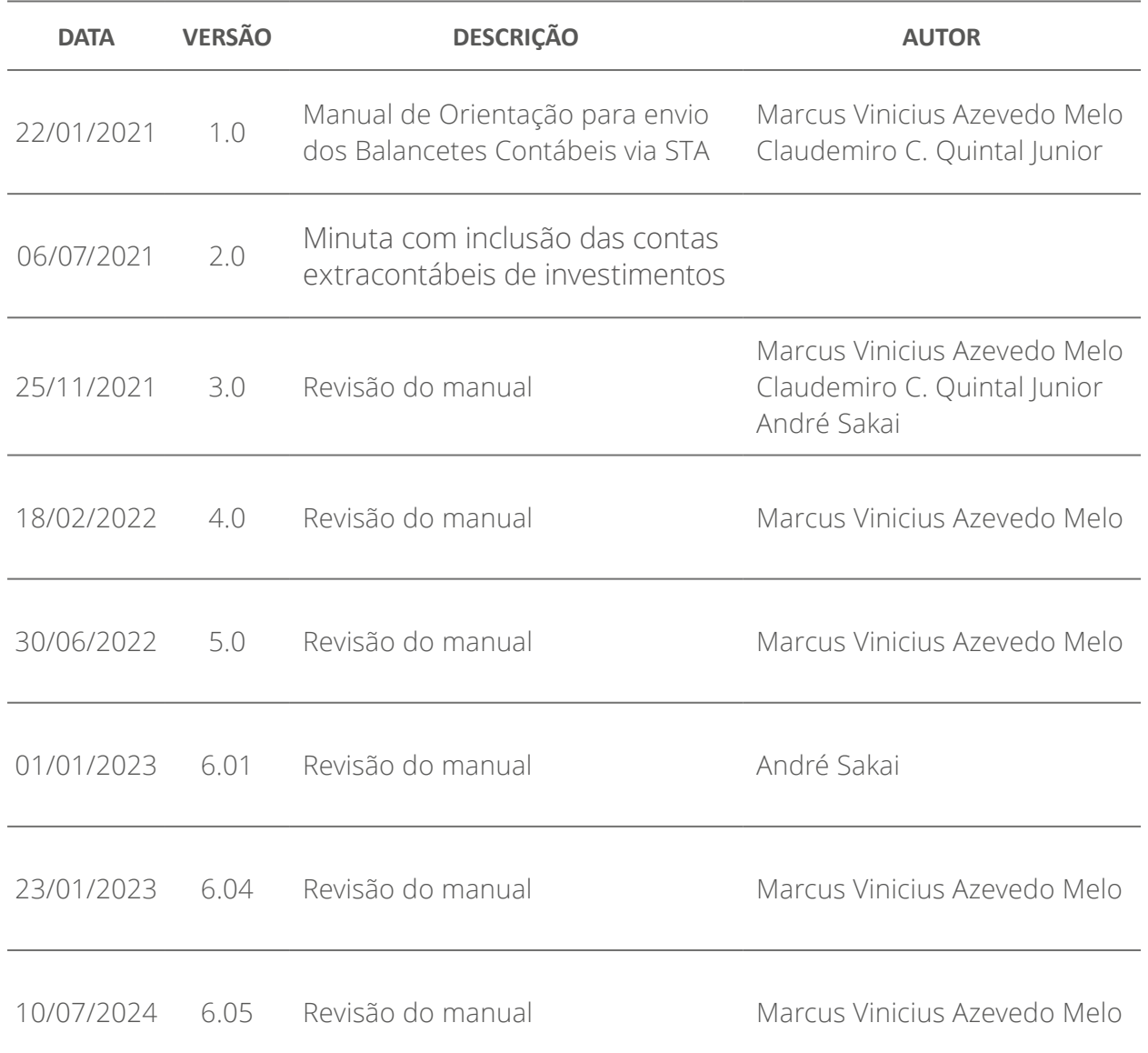

### **Histórico de Revisões**

# ÍNDICE ANALÍTICO

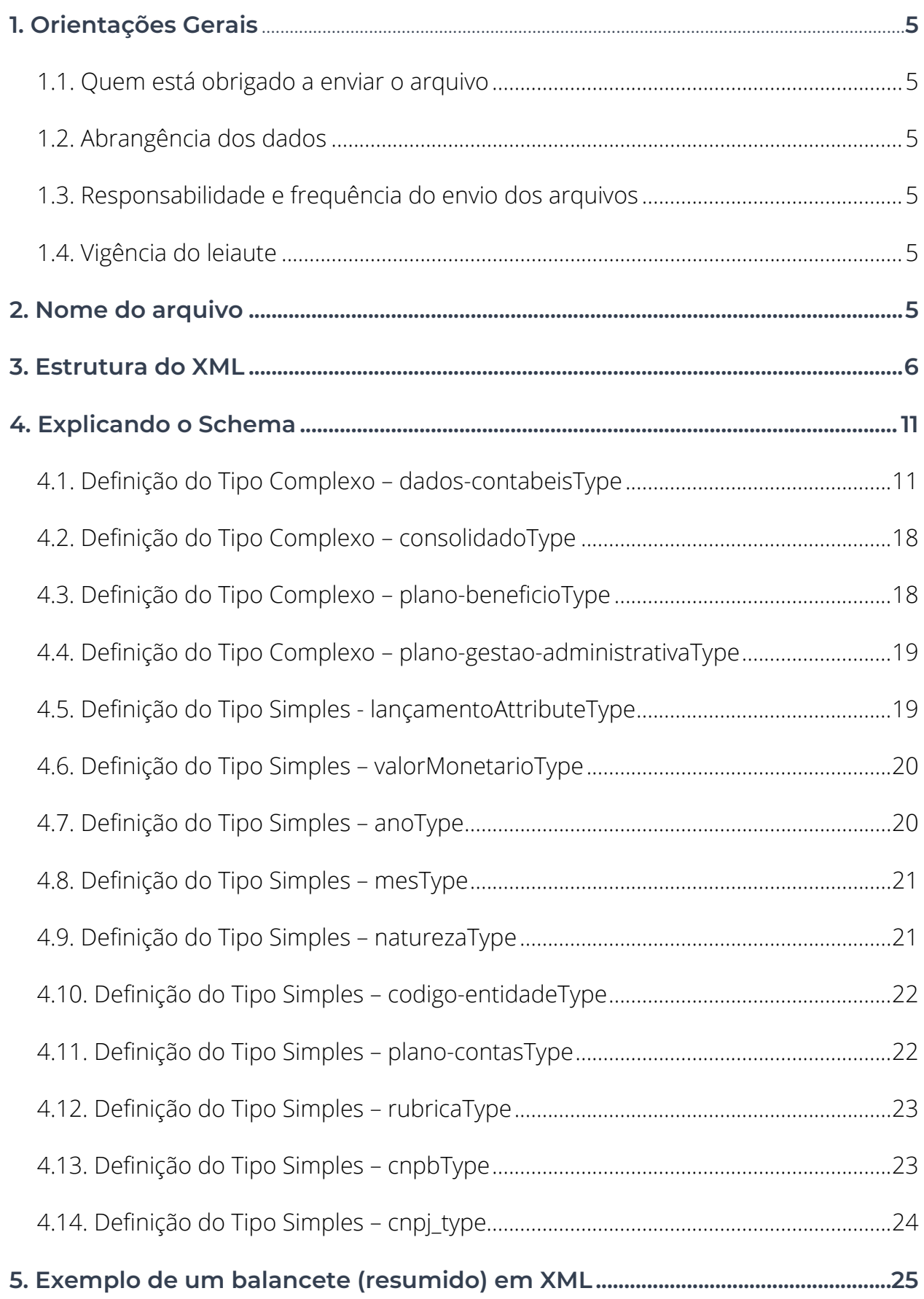

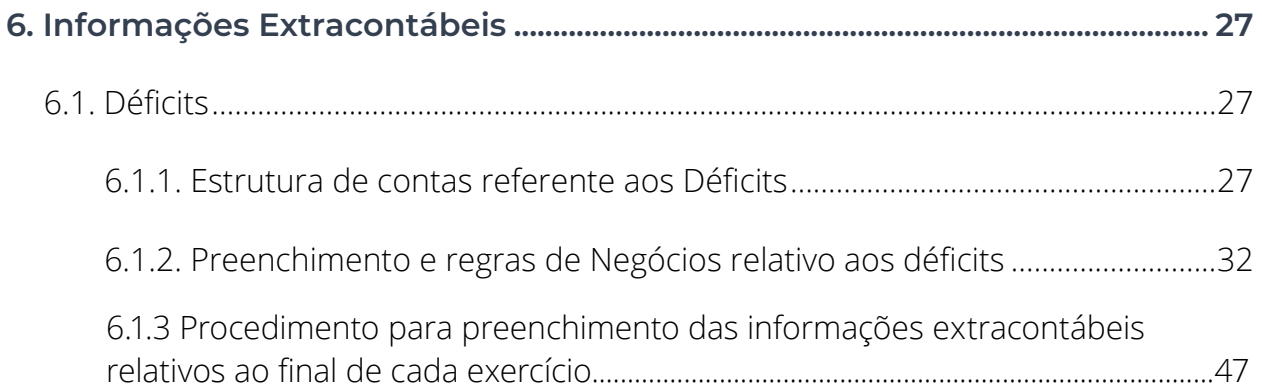

## **OPREVIC**

## <span id="page-4-0"></span>**1.** Orientações Gerais

### **1.1.** Quem está obrigado a enviar o arquivo

Entidades Fechadas de Previdência Complementar (EFPC) que possuem registros patrimoniais. As EFPC que operam planos de assistência à saúde com registro na ANS deverão seguir as instruções e a planificação contábil da Agência Nacional de Saúde Suplementar - ANS.

### **1.2.** Abrangência dos dados

O arquivo deve vir com os registros contábeis e extracontábeis das EFPCs, os quais devem estar em conformidade com a planificação contábil vigente na data base do arquivo.

### **1.3.** Responsabilidade e frequência do envio dos arquivos

É responsabilidade da EFPC o envio mensal do arquivo único, ou seja, deverão conter as informações contábeis mais as informações extracontábeis, sendo o prazo legal determinado pela Resolução Previc nº 23 de 14 de agosto de 2023. O envio dos arquivos à Previc fora dos prazos estipulados pela 23 de 14 de agosto de 2023, sujeitará a EFPC às penalidades cabíveis.

### **1.4.** Vigência do leiaute

O leiaute, aqui discriminado, deverá ser utilizado para envio de balancetes cujas competências sejam iguais ou superiores a janeiro de 2021. Balancetes com competências anteriores a janeiro de 2021, mesmo que enviados em atraso, deverão respeitar o leiaute XML vigente à época.

## **2.** Nome do arquivo

Para as competências a partir de janeiro de 2021, o nome do arquivo com as informações contábeis e extracontábeis deve seguir a regra de formação descrita abaixo:

#### **• EEEEE\_AAAA\_MM.xml**

Sendo que:

**EEEEE:** é o código da Entidade (5 caracteres numéricos, incluindo zeros a esquerda, se necessário);

**AAAA:** é o ano do exercício social ao qual o arquivo pertence (4 caracteres numéricos);

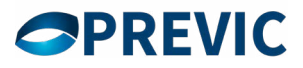

**MM:** é o mês do exercício social ao qual o arquivo pertence (2 caracteres numéricos);

#### <span id="page-5-0"></span>**Exemplo:**

**01234\_2021\_12.xml**

## **3.**Estrutura do XML

A estrutura do XML é definida por um arquivo conhecido como XML Schema, também chamado de XSD. Esse arquivo define como o XML é esquematizado, ou seja, como os elementos (TAGs) são organizados dentro do documento.

## **XML Schema do Balancete Contábil (Completo – informações contábeis e extracontábeis)**

```
<?xml version="1.0" encoding="UTF-8"?>
<xsd:schema 
 targetNamespace="http://www.previc.gov.br/padraoprevic/contabil/inprevic31" 
 elementFormDefault="qualified"xmlns:xsd="http://www.w3.org/2001/XMLSchema"
 xmlns="http://www.previc.gov.br/padraoprevic/contabil/inprevic31">
 <xsd:complexType name="dados-contabeisType">
   <xsd:sequence>
   <xsd:element name="codigo-entidade" type="codigo-entidadeType"
         maxOccurs="1" minOccurs="1">
  </xsd:element>
  <xsd:element name="plano-contas" type="plano-contasType"
         maxOccurs="1" minOccurs="1">
  </xsd:element>
  <xsd:element name="e-mail" type="xsd:string" maxOccurs="unbounded"
       minOccurs="0">
  </xsd:element>
  <xsd:element name="mes" type="mesType" maxOccurs="1"minOccurs="1">
  </xsd:element>
  <xsd:element name="ano" type="anoType" maxOccurs="1"minOccurs="1">
  </xsd:element>
  <xsd:element name="consolidado" type="consolidadoType"
         maxOccurs="1" minOccurs="0">
  </xsd:element>
  <xsd:element name="plano-beneficio" type="plano-beneficioType"
        maxOccurs="unbounded" minOccurs="0">
```
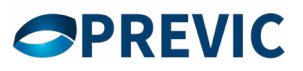

 </xsd:element> <xsd:element name="plano-gestao-administrativa" type="gestao-administrativaType" maxOccurs="1" minOccurs="0"> </xsd:element> </xsd:sequence> </xsd:complexType> <xsd:complexType name="lancamentoType"> <xsd:sequence> <xsd:element name="rubrica" type="rubricaType" maxOccurs="1"minOccurs="1"> </xsd:element> <xsd:element name="saldo-inicial" type="valorMonetarioType" maxOccurs="1" minOccurs="1"> </xsd:element> <xsd:element name="natureza" maxOccurs="1" minOccurs="1" type="naturezaType"> </xsd:element> <xsd:element name="debito" type="valorMonetarioType" maxOccurs="1" minOccurs="1"> </xsd:element> <xsd:element name="credito" type="valorMonetarioType" maxOccurs="1" minOccurs="1"> </xsd:element> </xsd:sequence> <xsd:attribute name="atLancamento01" type="lancamentoAttributeType" use="optional"></xsd:attribute> <xsd:attribute name="atLancamento02" type="lancamentoAttributeType" use="optional"></xsd:attribute> </xsd:complexType> <xsd:simpleType name="lancamentoAttributeType"> <xsd:restriction base="xsd:string"> <xsd:pattern value="([a-zA-Z0-9])\*"/> <xsd:minLength value="1"/> <xsd:maxLength value="50"/> </xsd:restriction> </xsd:simpleType>

 <xsd:simpleType name="valorMonetarioType"> <xsd:restriction base="xsd:decimal">

## **OPREVIC**

 <xsd:fractionDigits fixed="true" value="2" /> </xsd:restriction> </xsd:simpleType>

 <xsd:element name="dados-contabeis" type="dados-contabeisType"> </xsd:element>

 <xsd:simpleType name="anoType"> <xsd:restriction base="xsd:integer"> <xsd:minInclusive value="2021"></xsd:minInclusive> <xsd:maxInclusive value="2100"></xsd:maxInclusive> </xsd:restriction> </xsd:simpleType>

 <xsd:simpleType name="mesType"> <xsd:restriction base="xsd:integer"> <xsd:minInclusive value="1"></xsd:minInclusive> <xsd:maxInclusive value="12"></xsd:maxInclusive> </xsd:restriction> </xsd:simpleType>

 <xsd:simpleType name="naturezaType"> <xsd:restriction base="xsd:string"> <xsd:enumeration value="DV"></xsd:enumeration> <xsd:enumeration value="CR"></xsd:enumeration> </xsd:restriction> </xsd:simpleType>

 <xsd:simpleType name="codigo-entidadeType"> <xsd:restriction base="xsd:integer"> <xsd:minInclusive value="1"></xsd:minInclusive> <xsd:maxInclusive value="99999"></xsd:maxInclusive> </xsd:restriction> </xsd:simpleType>

 <xsd:simpleType name="plano-contasType"> <xsd:restriction base="xsd:integer"> <xsd:minInclusive value="6"></xsd:minInclusive> <xsd:maxInclusive value="999"></xsd:maxInclusive> </xsd:restriction> </xsd:simpleType>

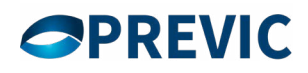

 <xsd:simpleType name="rubricaType"> <xsd:restriction base="xsd:long"> <xsd:minInclusive value="1000000000000"></xsd:minInclusive> <xsd:maxInclusive value="9999999999999"></xsd:maxInclusive> </xsd:restriction> </xsd:simpleType> <xsd:simpleType name="cnpbType"> <xsd:restriction base="xsd:long"> <xsd:minInclusive value="1000000000"></xsd:minInclusive> <xsd:maxInclusive value="9999999999"></xsd:maxInclusive> </xsd:restriction> </xsd:simpleType> <xsd:simpleType name="cnpj\_type"> <xsd:restriction base="xs:long"> <xsd:totalDigits value="14"/> </xsd:restriction> </xsd:simpleType> <xsd:complexType name="consolidadoType"> <xsd:sequence> <xsd:element name="lancamento" type="lancamentoType" maxOccurs="unbounded" minOccurs="1"> </xsd:element> </xsd:sequence> </xsd:complexType> <xsd:complexType name="gestao-administrativaType"> <xsd:sequence> <xsd:element name="lancamento" type="lancamentoType" maxOccurs="unbounded" minOccurs="1"> </xsd:element> </xsd:sequence> </xsd:complexType> <xsd:complexType name="plano-beneficioType"> <xsd:sequence> <xsd:element name="lancamento" type="lancamentoType" maxOccurs="unbounded" minOccurs="1">

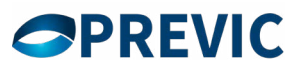

 </xsd:element> </xsd:sequence>

<xsd:attribute name="cnpb" type="cnpbType" use="required"></xsd:attribute> <xsd:attribute name="cnpjplano" type="cnpj\_type"></xsd:attribute> </xsd:complexType> </xsd:schema>

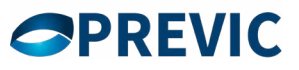

## <span id="page-10-0"></span>**4.Explicando o Schema**

### **4.1. Definição do Tipo Complexo – dados-contabeisType**

A linha <xsd:complexType name="dados-contabeisType"> define um tipo complexos (elemento) chamado dados-contabeisType. Esse elemento possui outros elementos como veremos a seguir.

A linha <xsd:sequence> define que os elementos no arquivo XML devem obedecer a ordem dos elementos definidos dentro de <xsd:sequence>...</xsd:sequence>.

#### **XML Schema/XML Válido**

```
<xsd:complexType name="dados-contabeisType">
  <xsd:sequence>
    <xsd:element name="codigo-entidade"
     type="codigo-entidadeType" maxOccurs="1" minOccurs="1">
    </xsd:element>
    <xsd:element name="plano-contas" type="plano-contasType"
     maxOccurs="1" minOccurs="1">
    </xsd:element>
    <xsd:element name="e-mail" type="xsd:string"
     maxOccurs="unbounded" minOccurs="0">
    </xsd:element>
    <xsd:element name="mes" type="mesType" maxOccurs="1"
     minOccurs="1">
    </xsd:element>
    <xsd:element name="ano" type="anoType" maxOccurs="1"
     minOccurs="1">
    </xsd:element>
    <xsd:element name="consolidado" type="consolidadoType"
     maxOccurs="1" minOccurs="1">
    </xsd:element>
    <xsd:element name="plano-beneficio"
     type="plano-beneficioType" maxOccurs="unbounded" minOccurs="0">
    </xsd:element>
    <xsd:element name="plano-gestao-administrativa"
     type="plano-gestao-administrativaType" maxOccurs="1" minOccurs="1">
```
 </xsd:element> </xsd:sequence> </xsd:complexType> <xsd:element name="dados-contabeis" type="dados-contabeisType"> </xsd:element> **Exemplo:** <dados-contabeis xmlns=**<http://www.previc.gov.br/padraoprevic/contabil/inprevic31>** xmlns:xsi="http://www.w3.org/2001/XMLSchema-instance"> <codigo-entidade>**01234**</codigo-entidade> <plano-contas>**6**</plano-contas> <e-mail> **email da entidade@dominio.com.br**</e-mail> <mes>**01**</mes> <ano>**2021**</ano> <consolidado> <plano-beneficio cnpb="**1987654321**"> ... </plano-beneficio> <plano-gestao-administrativa> ... </plano-gestao-administrativa> </dados-contabeis> Os sub-elementos do elemento dados-contabeisType:

### **1. Nome: codigo-entidade**

Tipo: codigo-entidadeType (comentado posteriormente) Ordem: Primeiro elemento Um elemento (obrigatório). (maxOccurs="1" minOccurs="1")

### **XML Schema/XML Válido**

<xsd:element name="codigo-entidade" type="codigo-entidadeType"

maxOccurs="1" minOccurs="1">

</xsd:element>

#### **Exemplo:**

<codigo-entidade>**01234**</codigo-entidade>

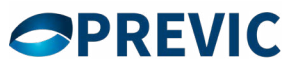

### **2. Nome: plano-contas**

Tipo: plano-contasType (comentado posteriormente) Ordem: Segundo elemento Um elemento (obrigatório). (maxOccurs="1" minOccurs="1")

### **XML Schema/XML Válido**

<xsd:element name="plano-contas" type="plano-contasType"

maxOccurs="1" minOccurs="1">

</xsd:element>

#### **Exemplo:**

<plano-contas>**6**</plano-contas>

### **3. Nome: e-mail**

Tipo: xsd:string Ordem: Terceiro elemento Zero ou mais elementos (opcional). (maxOccurs="unbounded" minOccurs="0")

## **XML Schema/XML Válido**

<xsd:element name="e-mail" type="xsd:string"

maxOccurs="unbounded" minOccurs="0">

</xsd:element>

#### **Exemplo:**

<e-mail>**email da entidade@dominio.com.br**</e-mail>

### **4. Nome: mes**

Tipo: mesType (comentado posteriormente) Ordem: Quarto elemento Um elemento (obrigatório). (maxOccurs="1" minOccurs="1")

### **XML Schema/XML Válido**

<xsd:element name="mes" type="mesType" maxOccurs="1"minOccurs="1">

</xsd:element>

#### **Exemplo:**

<mes>**2**</mes>

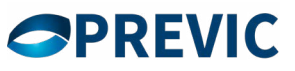

### **5. Nome: ano**

Tipo: anoType (comentado posteriormente) Ordem: Sexto elemento Um elemento (obrigatório). (maxOccurs="1" minOccurs="1")

### **XML Schema/XML Válido**

<xsd:element name="ano" type="anoType" maxOccurs="1" minOccurs="1"> </xsd:element>

#### **Exemplo:**

<ano>**2021**</ano>

### **6. Nome: consolidado**

Tipo: consolidadoType (comentado posteriormente) Ordem: Sétimo elemento Um elemento (obrigatório). (maxOccurs="1" minOccurs="1")

## **XML Schema/XML Válido**

<xsd:element name="consolidado" type="consolidadoType"

```
 maxOccurs="1" minOccurs="1">
```
</xsd:element>

#### **Exemplo:**

<consolidado>

...

</consolidado>

### **7. Nome: plano-beneficio**

Tipo: plano-beneficioType (comentado posteriormente)

Ordem: Oitavo elemento

Zero ou mais elementos (opcional). (maxOccurs="unbounded" minOccurs="0")

### **XML Schema/XML Válido**

```
<xsd:element name="plano-beneficio"
  type="plano-beneficioType" maxOccurs="unbounded" minOccurs="0">
</xsd:element>
Exemplo:
<plano-beneficio cnpb="1987654321">
...
</plano-beneficio>
<plano-beneficio cnpb="2987654321">
...
```

```
</plano-beneficio>
```
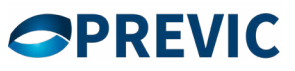

#### **8. Nome: plano-gestao-administrativa**

Tipo: plano-gestao-administrativaType (comentado posteriormente) Ordem: Nono elemento

Zero ou um elemento (Obrigatório). (maxOccurs="1" minOccurs="1")

#### **XML Schema/XML Válido**

<xsd:element name="plano-gestao-administrativa"

type="plano-gestao-administrativaType" maxOccurs="1" minOccurs="1">

</xsd:element>

### **Exemplo:**

```
<plano-gestao-administrativa>
```
...

</plano-gestao-administrativa>

## **XML Schema/XML Válido**

<xsd:complexType name="lancamentoType">

<xsd:sequence>

<xsd:element name="rubrica" type="rubricaType"

```
maxOccurs="1" minOccurs="1">
```
</xsd:element>

<xsd:element name="saldo-inicial" type="valorMonetarioType"

```
maxOccurs="1" minOccurs="1">
```
</xsd:element>

<xsd:element name="natureza"

```
maxOccurs="1" minOccurs="1" type="naturezaType">
```
</xsd:element>

<xsd:element name="debito" type="valorMonetarioType"

```
maxOccurs="1" minOccurs="1">
```
</xsd:element>

<xsd:element name="credito" type="valorMonetarioType"

maxOccurs="1" minOccurs="1">

</xsd:element>

</xsd:sequence>

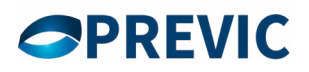

 <xsd:attribute name="atLancamento01" type="lancamentoAttributeType" use="optional"></xsd:attribute>

 <xsd:attribute name="atLancamento02" type="lancamentoAttributeType" use="optional"></xsd:attribute>

</xsd:complexType>

#### **Exemplo:**

<lancamento>

<rubrica>**1000000000000**</rubrica>

<saldo-inicial>**1390032854.16**</saldo-inicial>

<natureza>**DV**</natureza>

<debito>**141229276.17**</debito>

<credito>**137734648.59**</credito>

</lancamento>

<lancamento>

<rubrica>**9010003000019**</rubrica>

<saldo-inicial>**250000.00**</saldo-inicial>

<natureza>**DV**</natureza>

<debito>**15000.00**</debito>

<credito>**10000.00**</credito>

</lancamento>

Os sub-elementos do elemento lancamentoType:

### **9. Nome: rubrica**

Tipo: rubricaType (comentado posteriormente) Ordem: Primeiro elemento Um elemento (Obrigatório). (maxOccurs="1" minOccurs="1")

### **XML Schema/XML Válido**

<xsd:element name="rubrica" type="rubricaType" maxOccurs="1"

minOccurs="1">

</xsd:element>

#### **Exemplo:**

<rubrica>**1000000000000**</rubrica>

### **10. Nome: saldo-inicial**

Tipo: valorMonetarioType (comentado posteriormente)

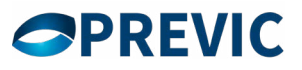

Ordem: Segundo elemento

Um elemento (Obrigatório). (maxOccurs="1" minOccurs="1")

### **XML Schema/XML Válido**

<xsd:element name="saldo-inicial" type="valorMonetarioType"

maxOccurs="1" minOccurs="1">

</xsd:element>

#### **Exemplo:**

<saldo-inicial>**1390032854.16**</saldo-inicial>

#### **11. Nome: natureza**

Tipo: naturezaType (comentado posteriormente) Ordem: Terceito elemento Um elemento (Obrigatório). (maxOccurs="1" minOccurs="1")

### **XML Schema/XML Válido**

<xsd:element name="natureza" maxOccurs="1" minOccurs="1"

type="naturezaType">

</xsd:element>

#### **Exemplo:**

<natureza>**DV**</natureza>

### **12. Nome: debito**

Tipo: valorMonetarioType (comentado posteriormente) Ordem: Quarto elemento Um elemento (Obrigatório). (maxOccurs="1" minOccurs="1")

### **XML Schema/XML Válido**

<xsd:element name="debito" type="valorMonetarioType" maxOccurs="1" minOccurs="1"> </xsd:element> **Exemplo:**

<debito>**141229276.17**</debito>

#### **13. Nome: credito**

Tipo: creditoType (comentado posteriormente) Ordem: Quinto elemento Um elemento (obrigatório). (maxOccurs="1" minOccurs="1")

### <span id="page-17-0"></span>**XML Schema/XML Válido**

<xsd:element name="credito" type="valorMonetarioType"

maxOccurs="1" minOccurs="1">

</xsd:element>

#### **Exemplo:**

<credito>**137734648.59**</credito>

## **4.2. Definição do Tipo Complexo – consolidadoType**

A linha <xsd:complexType name="consolidadoType"> define um tipo complexo (elemento) chamado consolidadoType. Esse elemento possui um ou mais elementos do tipo lancamentoType.

### **XML Schema/XML Válido**

```
<xsd:complexType name="consolidadoType">
  <xsd:sequence>
    <xsd:element name="lancamento" type="lancamentoType"
     maxOccurs="unbounded" minOccurs="1">
    </xsd:element>
  </xsd:sequence>
</xsd:complexType>
Exemplo:
<consolidado>
  <lancamento>...</lancamento>
  <lancamento>...</lancamento>
  // Outros lançamentos...
</consolidado>
```
## **4.3. Definição do Tipo Complexo – plano-beneficioType**

A linha <xsd:complexType name="plano-beneficioType"> define um tipo complexo (elemento) chamado plano-beneficioType. Esse elemento possui um ou mais elementos do tipo lancamentoType.

A linha <xsd:attribute name="cnpb" type="cnpbType" use="required"/> define o atributo chamado cnpb e o seu valor deve ser do tipo simples cnpbType.

#### **XML Schema/XML Válido**

<xsd:complexType name="plano-beneficioType">

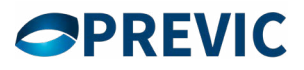

<span id="page-18-0"></span>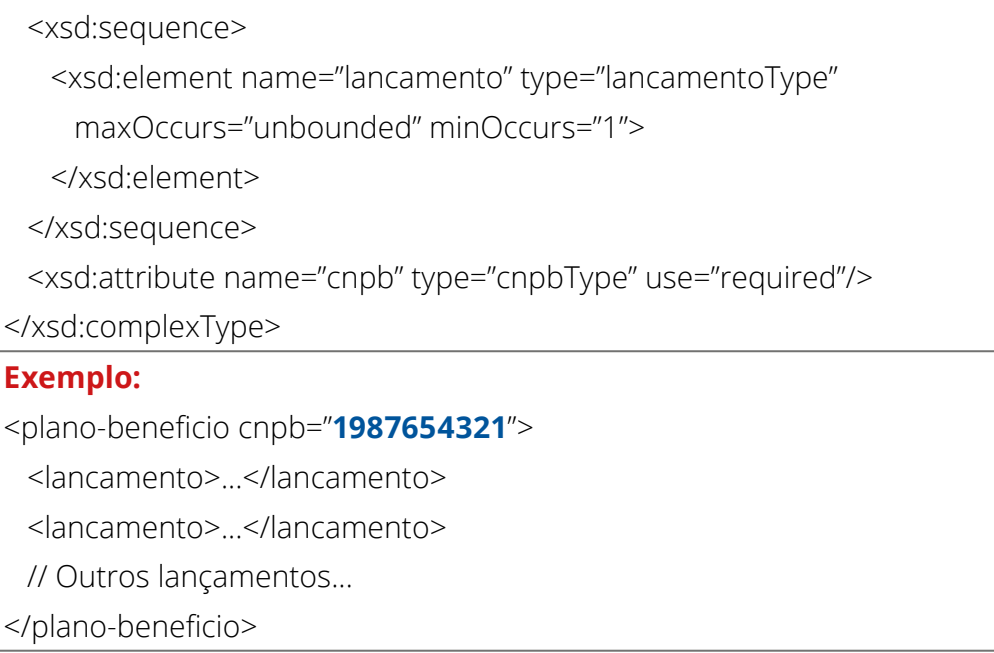

## **4.4. Definição do Tipo Complexo – plano-gestao-administrativaType**

A linha <xsd:complexType name="plano-gestao-administrativaType"> define um tipo complexo (elemento) chamado plano-gestao-administrativaType. Esse elemento possui um ou mais elementos do tipo lancamentoType.

### **XML Schema/XML Válido**

<xsd:complexType name="plano-gestao-administrativaType">

<xsd:sequence>

<xsd:element name="lancamento" type="lancamentoType"

maxOccurs="unbounded" minOccurs="1">

</xsd:element>

</xsd:sequence>

</xsd:complexType>

#### **Exemplo:**

<plano-gestao-administrativa>

<lancamento>...</lancamento>

<lancamento>...</lancamento>

// Outros lançamentos...

</plano-gestao-administrativa>

## **4.5. Definição do Tipo Simples - lançamentoAttributeType**

A linha <xsd:simpleType name="lancamentoAttributeType"> define um tipo simples

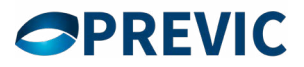

<span id="page-19-0"></span>(elemento sem atributos e sem sub-elementos) chamado lançamentoAttributeType.

A linha <xsd:restriction base="xsd:string"> define que:

- O tipo lancamentoAttributeType é alfanumérico.
- A linha <xsd:pattern value "**([a-zA-Z0-9])\***"**/>** define que:

• O valor padrão pode assumir quaisquer letras do alfabeto, minúsculas ou maiúsculas, e/ou os números inteiros de "0" a "9".

#### A linha <xsd:minLength value="1"/> define que:

• O valor deve ser maior ou igual a "1".

A linha <xsd:maxLength value="50"/> define que:

• O valor deve ser menor ou igual a "50".

## **4.6. Definição do Tipo Simples – valorMonetarioType**

A linha <xsd:simpleType name="valorMonetarioType"> define um tipo simples (elemento sem atributos e sem sub-elementos) chamado valorMonetarioType.

A linha <xsd:restriction base="xsd:decimal"> define que:

- O tipo valorMonetarioType é um decimal.
- O tipo xsd:decimal definido no XML usa como separador de decimais o ponto.

A linha <xsd:fractionDigits fixed="true" value="2"/> define que:

• O número decimal deve ter duas casas decimais.

#### **Exemplo:**

#### **123456.89**

#### **XML Schema**

```
<xsd:simpleType name="valorMonetarioType">
  <xsd:restriction base="xsd:decimal">
    <xsd:fractionDigits fixed="true" value="2" />
  </xsd:restriction>
</xsd:simpleType>
```
## **4.7. Definição do Tipo Simples – anoType**

A linha <xsd:simpleType name="anoType"> define um tipo simples (elemento sem atributos e sem sub-elementos) chamado anoType.

A linha <xsd:restriction base="xsd:integer"> define que:

• O tipo anoType é um inteiro

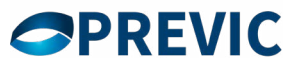

<span id="page-20-0"></span>A linha <xsd:minInclusive value="**2021**"></xsd:minInclusive> define que:

• O valor deve ser maior ou igual a 2021.

A linha <xsd:maxInclusive value="2100"></xsd:maxInclusive> define que:

• O valor deve ser menor ou igual a 2100.

#### **XML Schema**

```
<xsd:simpleType name="anoType">
  <xsd:restriction base="xsd:integer">
    <xsd:minInclusive value="2020"></xsd:minInclusive>
    <xsd:maxInclusive value="2100"></xsd:maxInclusive>
  </xsd:restriction>
</xsd:simpleType>
```
## **4.8. Definição do Tipo Simples – mesType**

A linha <xsd:simpleType name="mesType"> define um tipo simples (elemento sem atributos e sem sub-elementos) chamado mesType.

A linha <xsd:restriction base="xsd:integer"> define que:

• O tipo mesType é um inteiro.

A linha <xsd:minInclusive value="**1**"></xsd:minInclusive> define que:

• O valor deve ser maior ou igual a 1.

A linha <xsd:maxInclusive value="**12**"></xsd:maxInclusive> define que:

• O valor deve ser menor ou igual a 12.

#### **XML Schema**

<xsd:simpleType name="mesType"> <xsd:restriction base="xsd:integer"> <xsd:minInclusive value="**1**"></xsd:minInclusive> <xsd:maxInclusive value="**12**"></xsd:maxInclusive> </xsd:restriction> </xsd:simpleType>

## **4.9. Definição do Tipo Simples – naturezaType**

A linha <xsd:simpleType name="naturezaType"> define um tipo simples (elemento sem atributos e sem sub-elementos) chamado naturezaType.

A linha <xsd:restriction base="xsd:string"> define que:

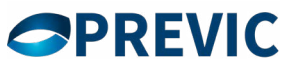

<span id="page-21-0"></span>• O tipo naturezaType é um string.

A linha <xsd:enumeration value="DV"></xsd:enumeration> define que:

- Os valores desse elemento devem fazer parte da enumeração definida.
- Podemos ver abaixo que os possíveis valores são: DV e CR.

#### **XML Schema**

<xsd:simpleType name="naturezaType">

<xsd:restriction base="xsd:string">

<xsd:enumeration value="**DV**"></xsd:enumeration>

<xsd:enumeration value="**CR**"></xsd:enumeration>

</xsd:restriction>

</xsd:simpleType>

## **4.10. Definição do Tipo Simples – codigo-entidadeType**

A linha <xsd:simpleType name="codigo-entidadeType"> define um tipo simples (elemento sem atributos e sem sub-elementos) chamado codigo-entidadeType.

A linha <xsd:restriction base="xsd:integer"> define que:

• O tipo codigo-entidadeType é um inteiro.

A linha <xsd:minInclusive value="1"></xsd:minInclusive> define que:

• O valor deve ser maior ou igual a 1.

A linha <xsd:maxInclusive value="99999"></xsd:maxInclusive> define que:

• O valor deve ser menor ou igual a 99999.

#### **XML Schema**

<xsd:simpleType name="codigo-entidadeType">

<xsd:restriction base="xsd:integer">

<xsd:minInclusive value="**1**"></xsd:minInclusive>

<xsd:maxInclusive value="**99999**"></xsd:maxInclusive>

</xsd:restriction>

</xsd:simpleType>

## **4.11. Definição do Tipo Simples – plano-contasType**

A linha <xsd:simpleType name="plano-contasType"> define um tipo simples (elemento sem atributos e sem sub-elementos) chamado plano-contasType.

A linha <xsd:restriction base="xsd:integer"> define que:

• O tipo plano-contasType é um inteiro.

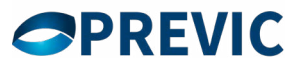

<span id="page-22-0"></span>A linha <xsd:minInclusive value="6"></xsd:minInclusive> define que:

• O valor deve ser maior ou igual a 6.

A linha <xsd:maxInclusive value="999"></xsd:maxInclusive> define que:

• O valor deve ser menor ou igual a 999.

#### **XML Schema**

<xsd:simpleType name="plano-contasType">

<xsd:restriction base="xsd:integer">

<xsd:minInclusive value="**6**"></xsd:minInclusive>

<xsd:maxInclusive value="**999**"></xsd:maxInclusive>

</xsd:restriction>

</xsd:simpleType>

## **4.12. Definição do Tipo Simples – rubricaType**

A linha <xsd:simpleType name="rubricaType"> define um tipo simples (elemento sem atributos e sem sub-elementos) chamado rubricaType.

A linha <xsd:restriction base="xsd:long"> define que:

• O tipo rubricaType é um numérico (long).

A linha <xsd:minInclusive value="1000000000000"></xsd:minInclusive> define que:

• O valor deve ser maior ou igual a 1000000000000.

A linha <xsd:maxInclusive value="9999999999999"></xsd:maxInclusive> define que: •O valor deve ser menor ou igual a 9999999999999.

### **XML Schema**

<xsd:simpleType name="rubricaType">

<xsd:restriction base="xsd:long">

<xsd:minInclusive value="1000000000000"></xsd:minInclusive>

<xsd:maxInclusive value="9999999999999"></xsd:maxInclusive>

</xsd:restriction>

</xsd:simpleType>

## **4.13. Definição do Tipo Simples – cnpbType**

A linha <xsd:simpleType name="cnpbType"> define um tipo simples (elemento sem atributos e sem sub-elementos) chamado cnpbType.

A linha <xsd:restriction base="xsd:long"> define que:

• O tipo cnpbType é um numérico (long).

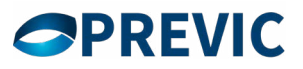

<span id="page-23-0"></span>A linha <xsd:minInclusive value="1000000000"></xsd:minInclusive> define que:

- O valor deve ser maior ou igual a 1000000000.
- A linha <xsd:maxInclusive value="9999999999"></xsd:maxInclusive> define que:
	- O valor deve ser menor ou igual a 9999999999.

#### **XML Schema**

<xsd:simpleType name="cnpbType"> <xsd:restriction base="xsd:long"> <xsd:minInclusive value="1000000000"></xsd:minInclusive> <xsd:maxInclusive value="9999999999"></xsd:maxInclusive> </xsd:restriction> </xsd:simpleType>

## **4.14. Definição do Tipo Simples – cnpj\_type**

A linha <xsd:simpleType name=" cnpj\_type"> define um tipo simples (elemento sem atributos e sem sub-elementos) chamado cnpj\_type.

A linha <xsd:restriction base="xsd:long"> define que:

• O tipo cnpj\_type é um numérico (long).

A linha <xsd: totalDigits=14 define que:

• A quantidade de dígitos deverá ser 14, sem utilização de máscara.

### **XML Schema**

<xsd:simpleType name="cnpj\_type">

<xsd:restriction base="xs:long">

<xsd:totalDigits value="14"/>

</xsd:restriction>

</xsd:simpleType>

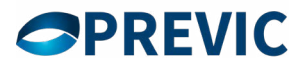

## <span id="page-24-0"></span>**5.Exemplo de um balancete (resumido) em XML**

```
<?xml version="1.0" encoding="UTF-8" standalone="yes"?>
<dados-contabeis xmlns="http://www.previc.gov.br/padraoprevic/contabil/inprevic31" 
 xmlns:xsi="http://www.w3.org/2001/XMLSchema-instance">
   <codigo-entidade>01234</codigo-entidade>
   <plano-contas>6</plano-contas>
  <e-mail>email da entidade@dominio.com.br</e-mail>
   <mes>12</mes>
   <ano>2021</ano>
   <consolidado>
    <lancamento>
        <rubrica>1000000000000</rubrica>
        <saldo-inicial>1390032854.16</saldo-inicial>
        <natureza>DV</natureza>
        <debito>141229276.17</debito>
        <credito>158346.14</credito>
    </lancamento>
  </consolidado>
  <plano-beneficio cnpb="1987654321"> cnpjplano="10804283000199">
    <lancamento>
        <rubrica>1000000000000</rubrica>
        <saldo-inicial>0.00</saldo-inicial>
        <natureza>DV</natureza>
        <debito>4310.38</debito>
        <credito>0.00</credito>
    </lancamento>
 ...
    <lancamento>
        <rubrica>9120000000000</rubrica>
        <saldo-inicial>1536285741.00</saldo-inicial>
        <natureza>DV</natureza>
```
## **GPREVIC**

 <debito>**0.00**</debito> <credito>**0.00**</credito> </lancamento> </plano-beneficio> <plano-gestao-administrativa> <lancamento> <rubrica>**1000000000000**</rubrica> <saldo-inicial>**1443870.63**</saldo-inicial> <natureza>**DV**</natureza> <debito>**141224965.79**</debito> <credito>**158346.14**</credito> </lancamento> </plano-gestao-administrativa> </dados-contabeis>

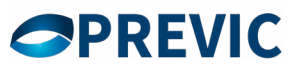

## <span id="page-26-0"></span>**6.Informações Extracontábeis**

### **6.1. Déficits**

#### **6.1.1. Estrutura de contas referente aos Déficits**

A nova estrutura extracontábil, responsável por receber informações referentes aos déficits, será composta por dois grupos de rubricas:

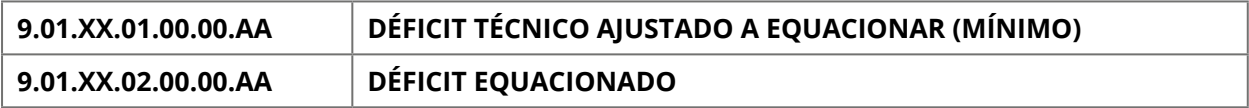

Para manter a similaridade com a nova planificação contábil, optou-se por manter uma rubrica composta de 13 dígitos, assim distribuídos:

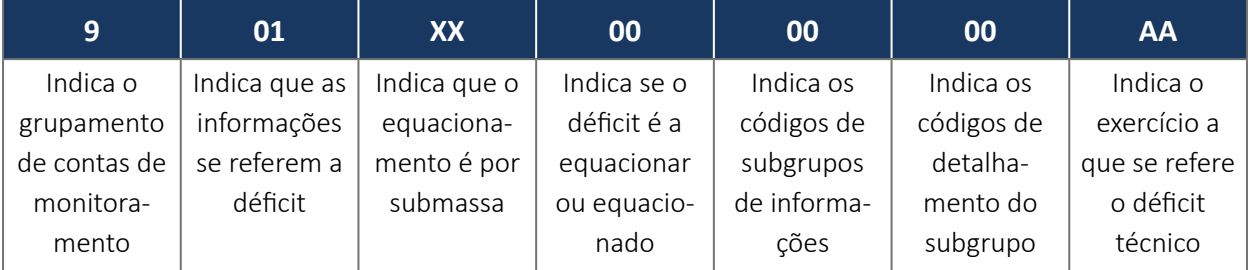

Todas as informações extracontábeis serão informadas por CNPB, inclusive às que serão informadas por submassa.

O primeiro grupo "DÉFICIT TÉCNICO AJUSTADO A EQUACIONAR (MÍNIMO)" são informações referentes ao Déficit Técnico Acumulado. Essas informações dizem respeito ao resultado apurado no fechamento do exercício em referência. O objetivo é que a partir das informações apresentadas chegue-se ao valor Déficit Técnico Ajustado e o mínimo a equacionar. A primeira seção dessas informações extracontábeis é denominada de "DÉFICIT TÉCNICO AJUSTADO A EQUACIONAR (MÍNIMO)", conforme se segue:

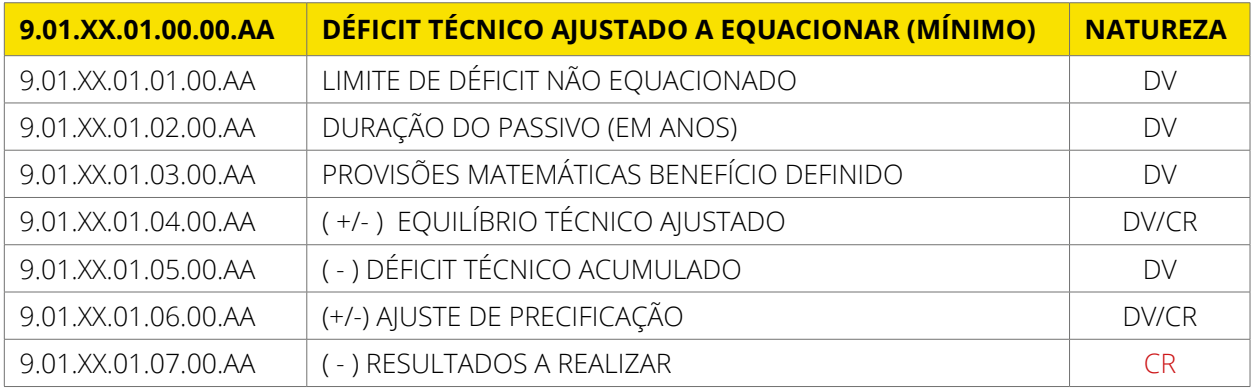

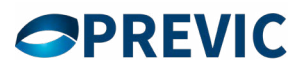

Para o cálculo do "Déficit Técnico Ajustado a Equacionar (Mínimo)" faz-se necessário conhecer os valores do Limite de Déficit não Equacionado, Duração do Passivo em anos, Provisões Matemáticas Benefício Definido e do Déficit Técnico Ajustado. Isto porque a conta "DÉFICIT TÉCNICO AJUSTADO A EQUACIONAR (MÍNIMO)" é resultado da diferença entre "DÉFICIT TÉCNICO ACUMULADO" e "LIMITE DE DÉFICIT NÃO EQUACIONADO".

Por sua vez, o valor do Déficit Técnico Acumulado também é originado a partir de cálculos com os saldos das contas "Déficit Técnico Acumulado", (+/-) Ajuste de Precificação e Resultados a Realizar.

1) Por exemplo, um plano sem gerenciamento por submassa registrou, no balancete de dez/2021, um déficit técnico acumulado que ultrapassa o limite, logo seu lançamento será:

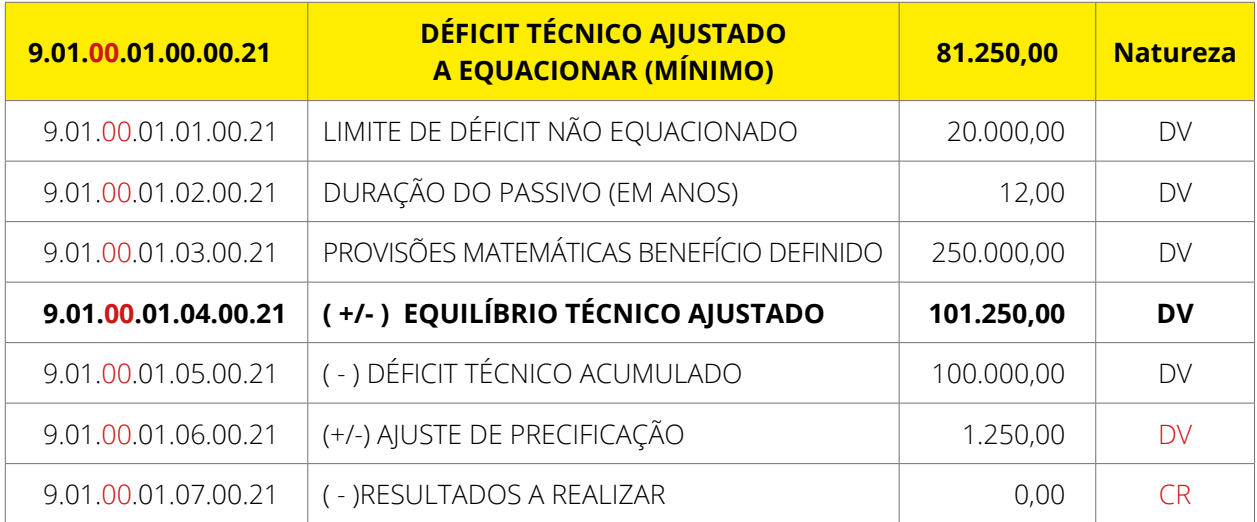

2) Outro exemplo, um plano sem gerenciamento por submassa registrou, no balancete de dez/2021, um déficit técnico acumulado que não ultrapassa o limite, logo seu lançamento será:

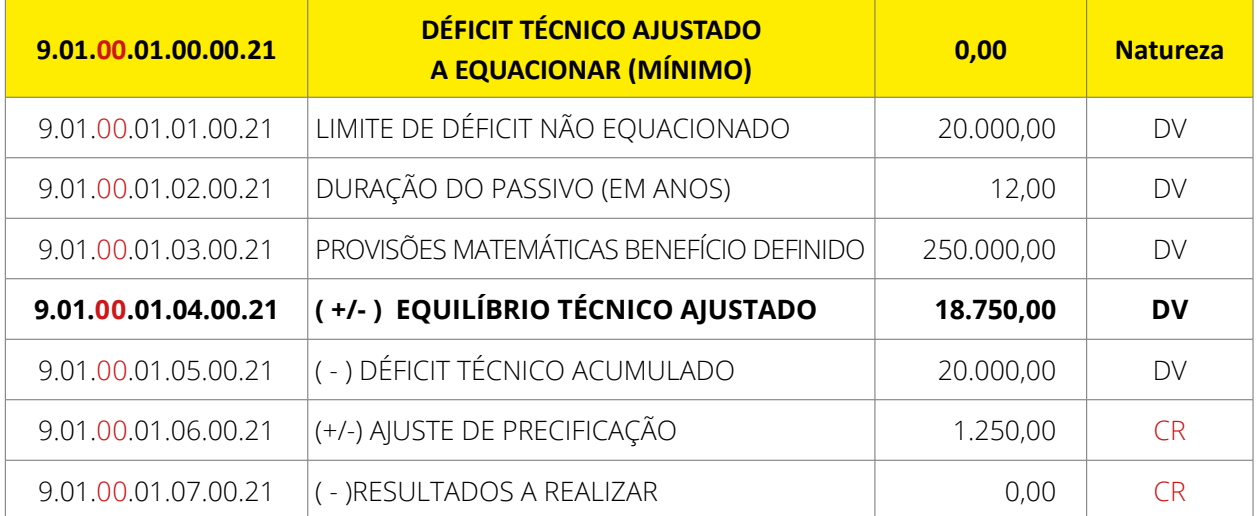

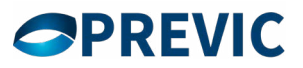

A 2ª parte ou seção refere-se aos déficits que já possuem plano de equacionamento implementado, isto é, já estão sendo equacionados. A seção é denominada de "DÉFICIT EQUACIONADO" e nela há separação entre os déficits equacionados registrados no ativo e passivo, conforme se segue:

Para preenchimento das informações extracontábeis do **GRUPO - 9.01.XX.02.00.00.AA - DÉFICIT EQUACIONADO**, de 2023/2024, cujo entrega é até 31/07/2024, deverão ser informados, como saldo inicial, os valores registrados nos balancetes, posicionados como saldo final em 30/jun do exercício anterior. Essas informações sofrerão ajustes, sendo utilizados os somatórios dos movimentos "débito" ou "crédito" do segundo semestre de 2023 e do primeiro semestre de 2024.

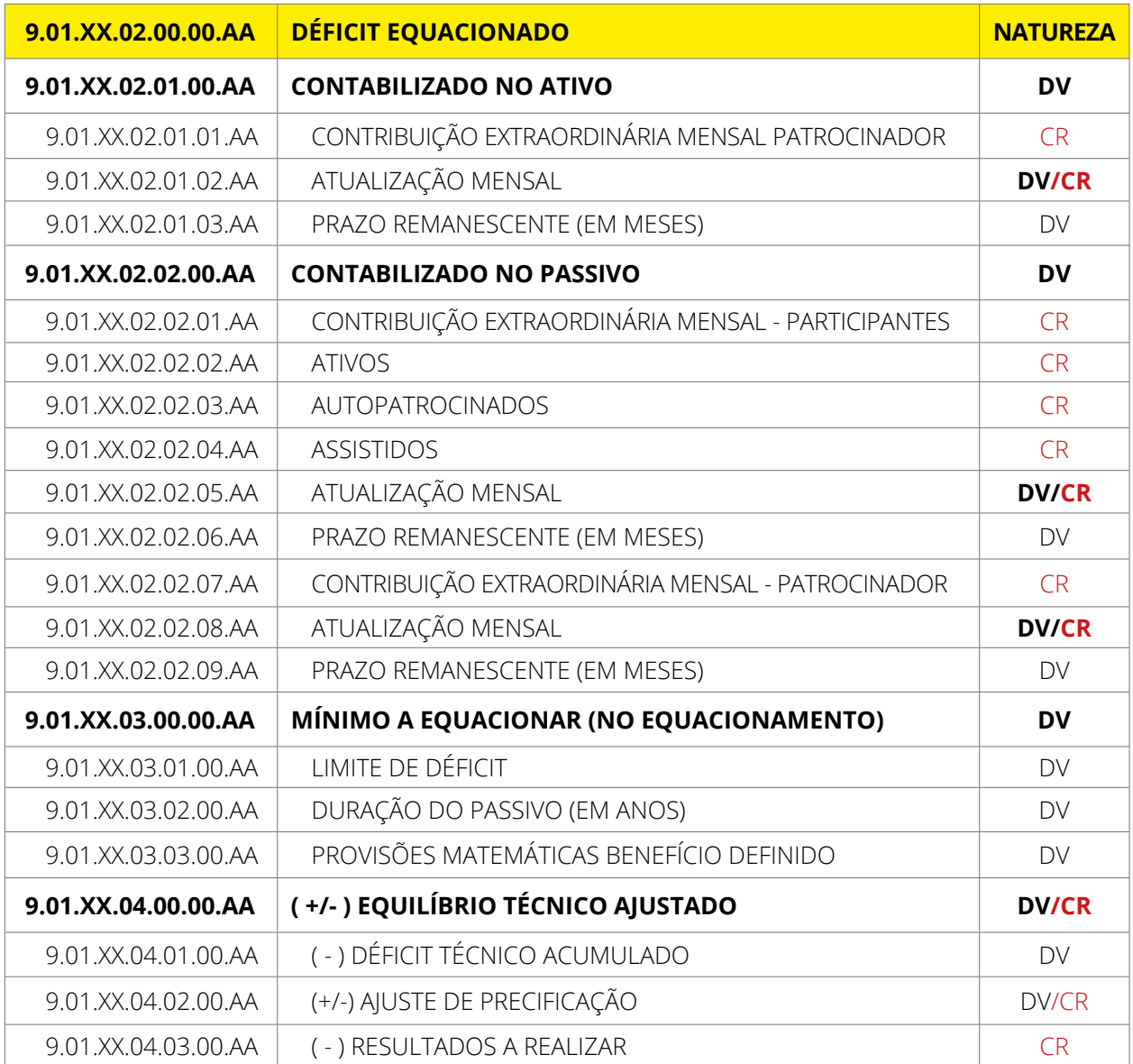

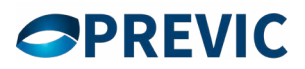

Para o preenchimento desta segunda seção pode-se tomar como exemplo um Plano de Benefícios sem gerenciamento de submassas que apurou déficit técnico ajustado em 2021 acima do limite de déficit, teve seu plano de equacionamento elaborado e aprovado em 2022, com respectivo registro em provisões matemáticas a constituir e/ou déficit técnico contratado em dezembro de 2022. Neste caso, os dois últimos dígitos das contas de déficit equacionado será **21** (ano da apuração do déficit em que serviu para o plano de equacionamento).

O grupo "9.01.XX.02.00.00.AA - DÉFICIT EQUACIONADO" deve ser preenchido tantas vezes quanto forem os déficits em equacionamento, por exercício, utilizando-se os dois últimos dígitos (AA) para segregar e discriminar o exercício cuja informação se refere. Conforme exemplo abaixo:

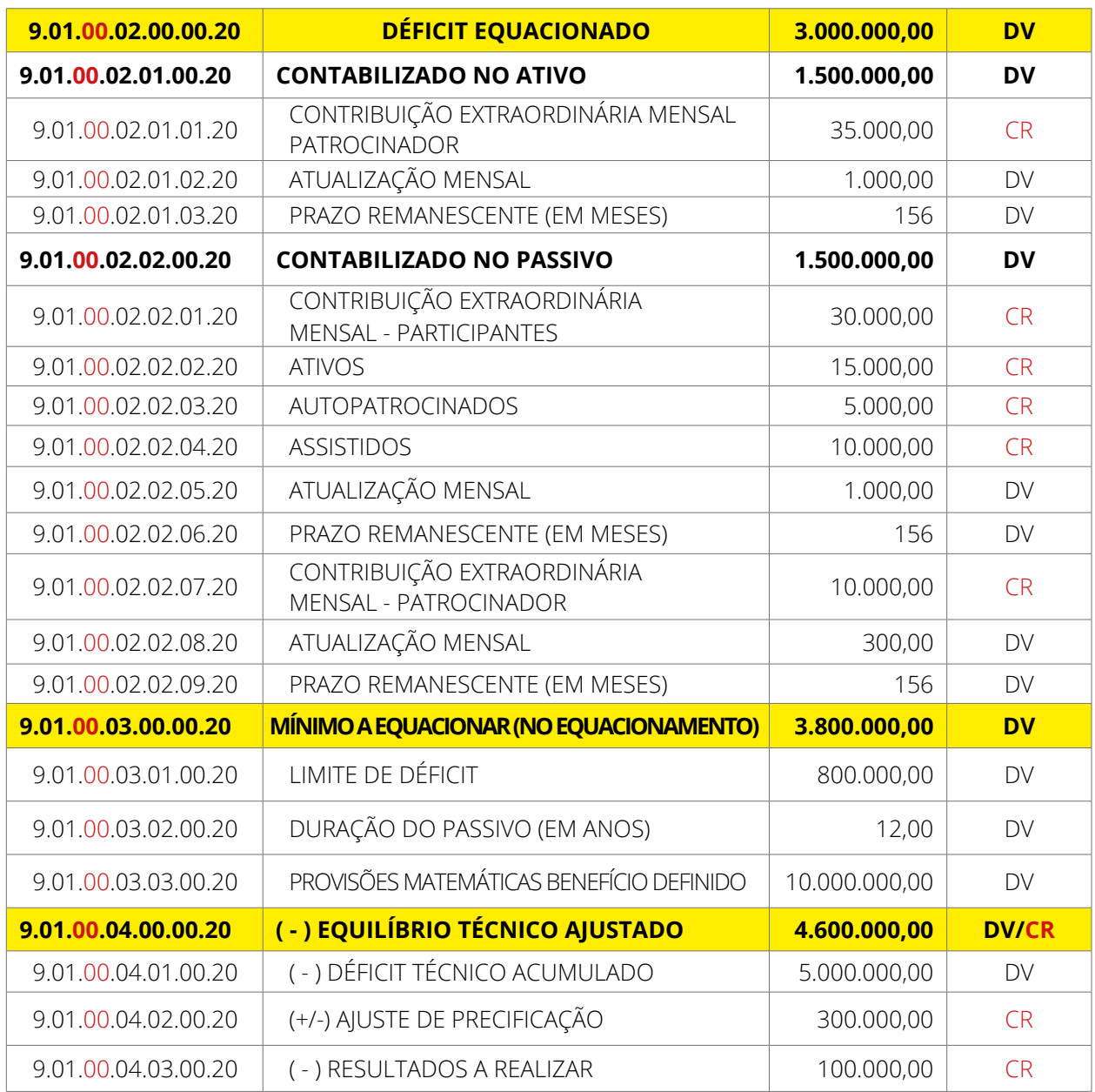

#### **Défitict técnico apurado em 2020**

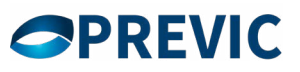

#### **Défitict técnico apurado em 2018**

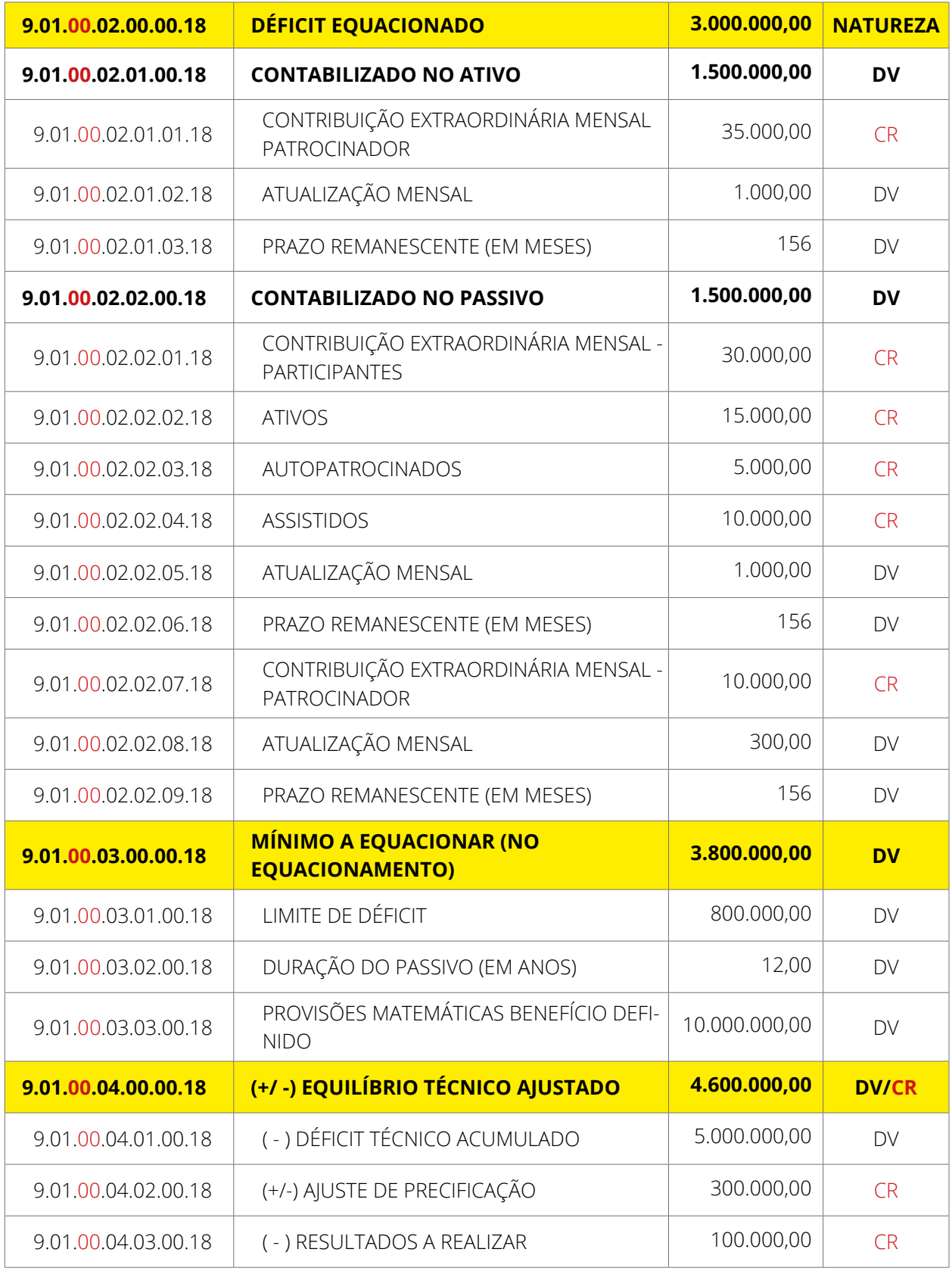

Caso o plano adote gerenciamento por submassas, as informações do déficit equacionado devem se referir aos da submassas, utilizando os dois dígitos do terceiro grupo (XX) para identificar a submassas.

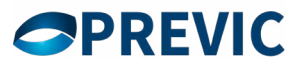

### <span id="page-31-0"></span>**6.1.2. Preenchimento e regras de Negócios relativo aos déficits**

Somente deverão enviar as informações relativas ao grupo 9.01, os planos de benefícios que possuem saldo final em dezembro do ano anterior em uma das contas: 1.02.01.01.04.03.00 - DÉFICIT TÉCNICO CONTRATADO; 2.03.01.01.03.02.00 - (-) EQUACIONAMENTO DE DÉFICIT A INTEGRALIZAR; 2.03.01.02.01.02.00 - (-) DÉFICIT TÉCNICO ACUMULADO; 2.03.01.02.02.00.00 - RESULTADOS A REALIZAR e 2.03.01.01.03.03.00 (+/-) POR AJUSTES DAS CONTRIBUIÇÕES EXTRAORDINÁRIAS

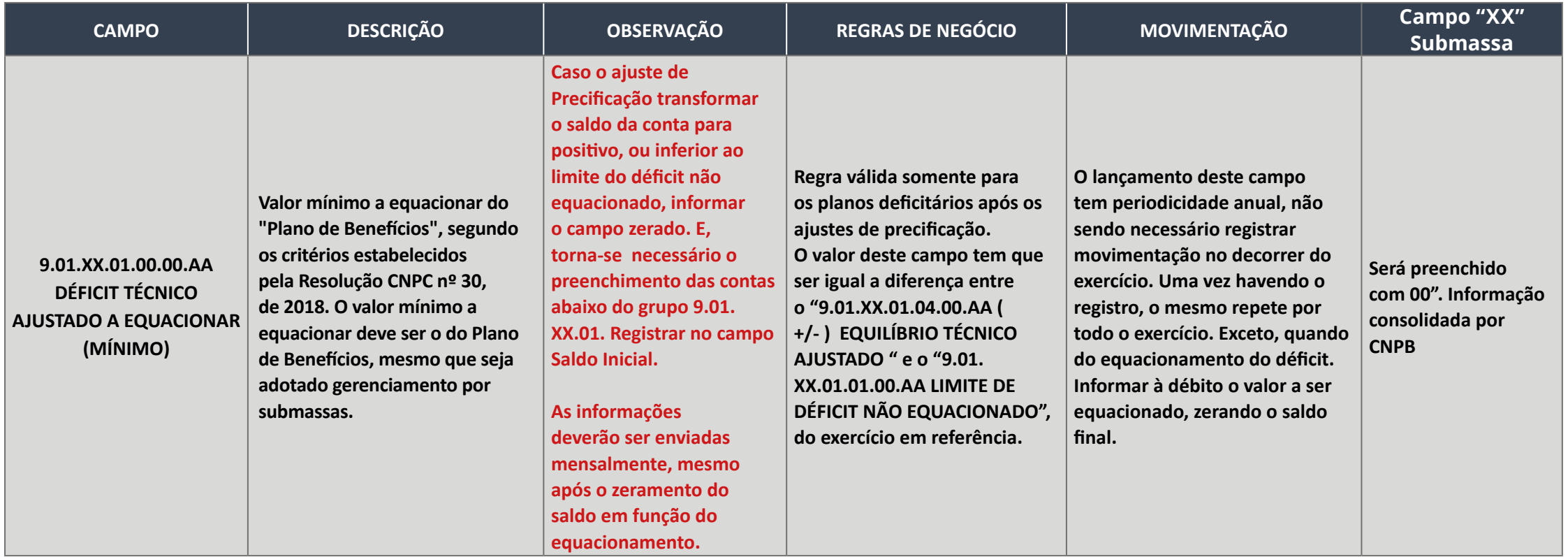

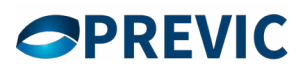

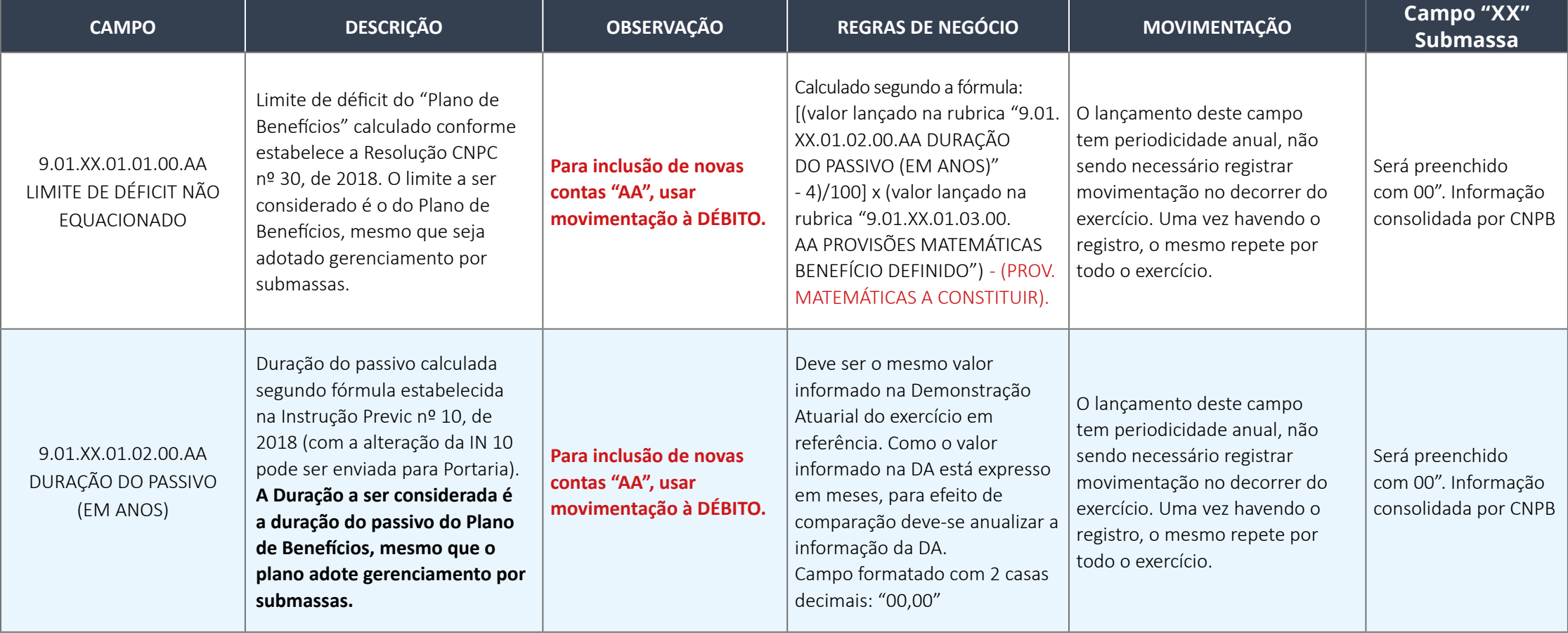

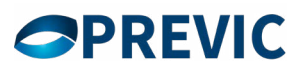

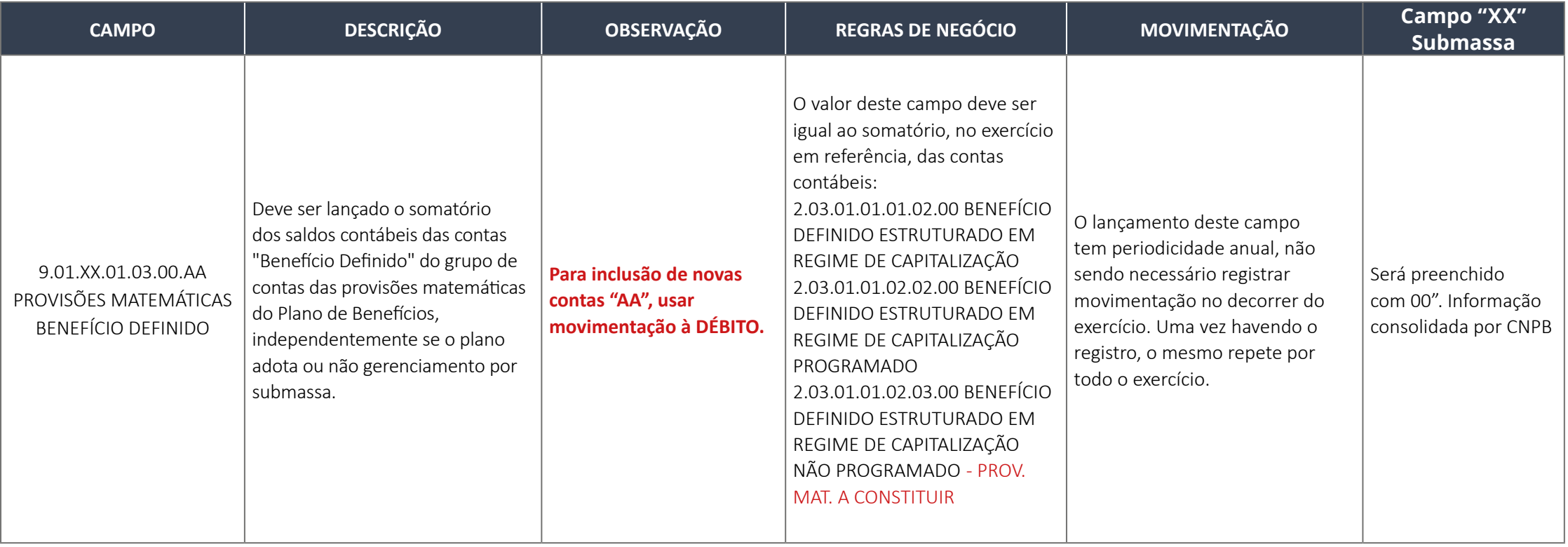

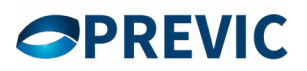

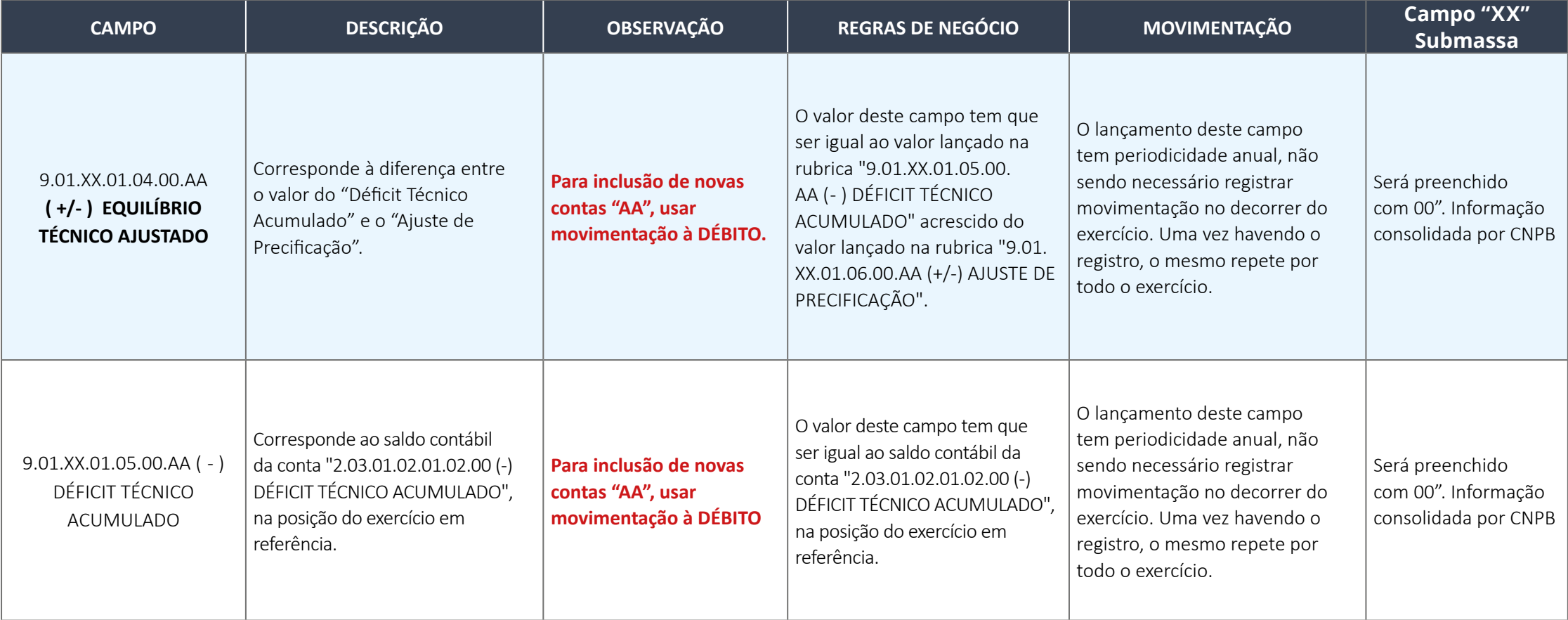

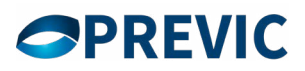

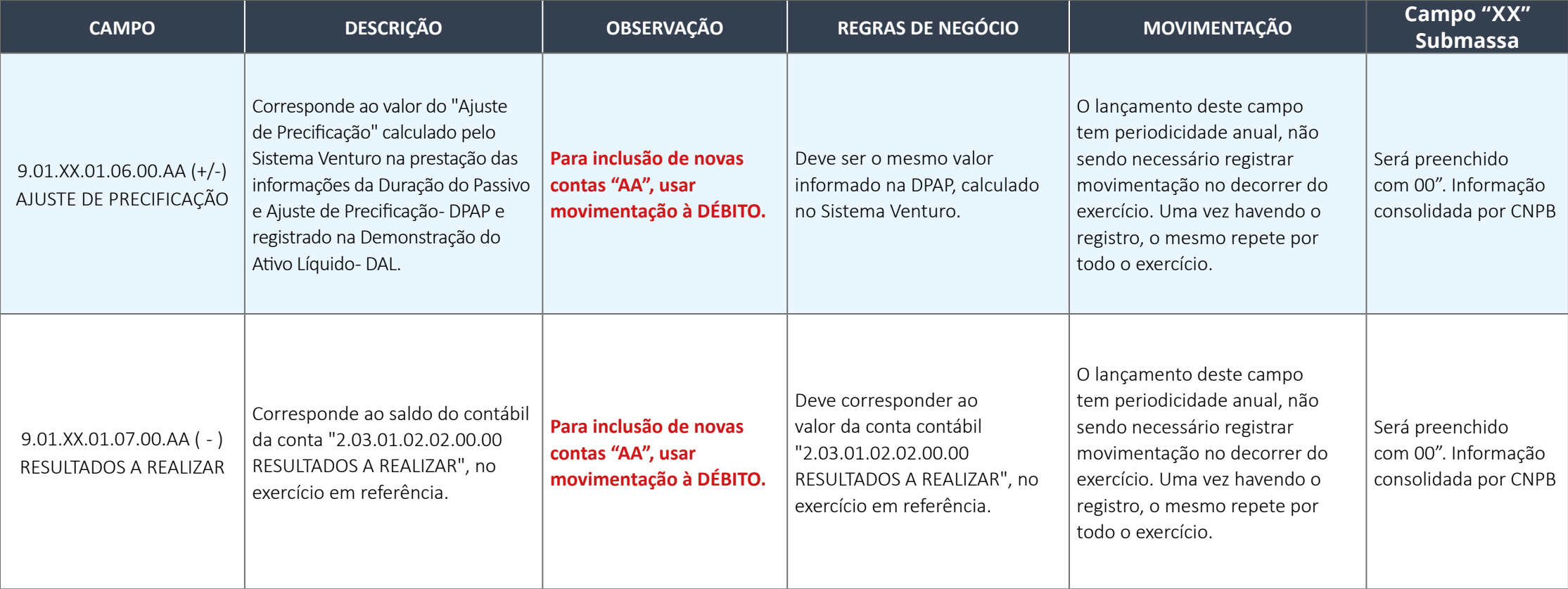

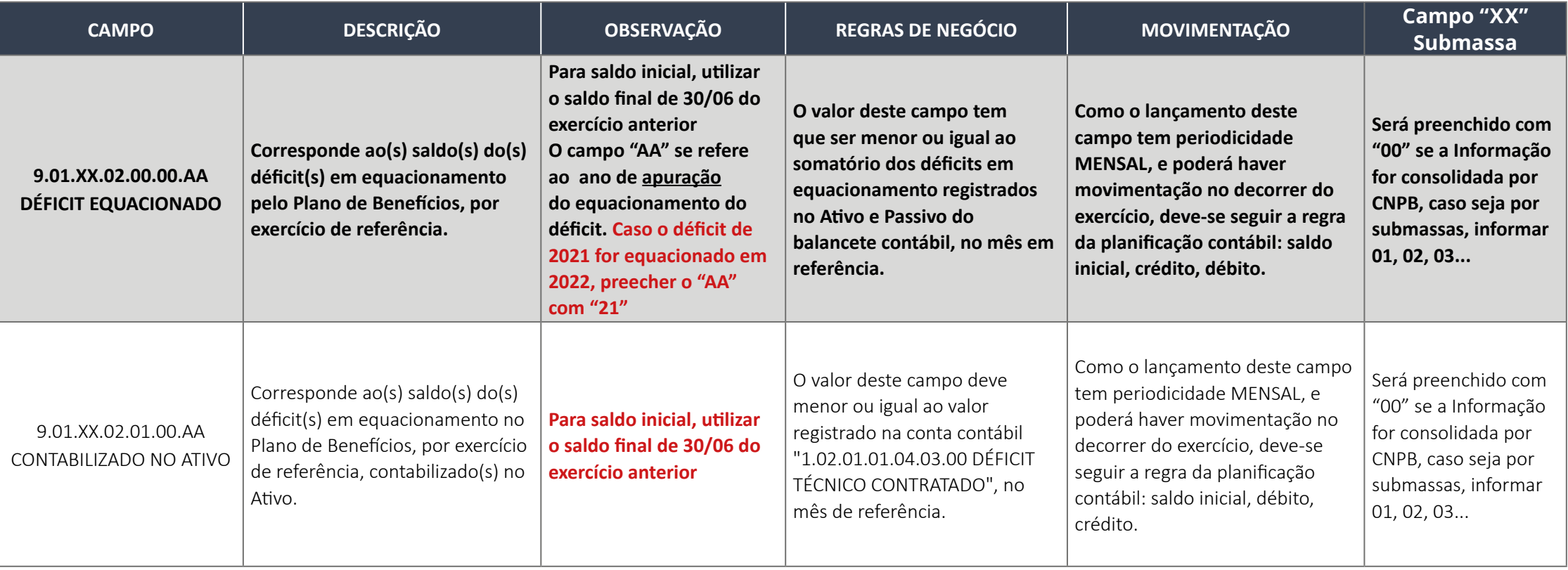

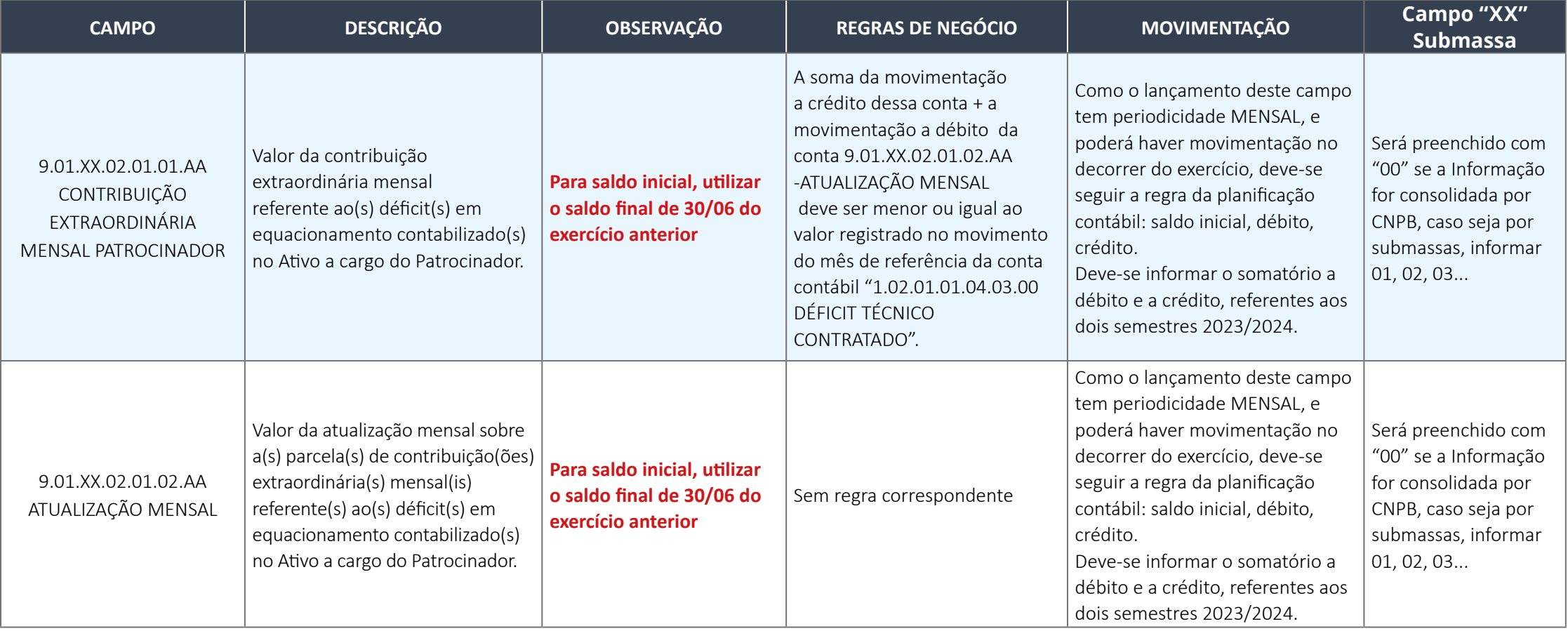

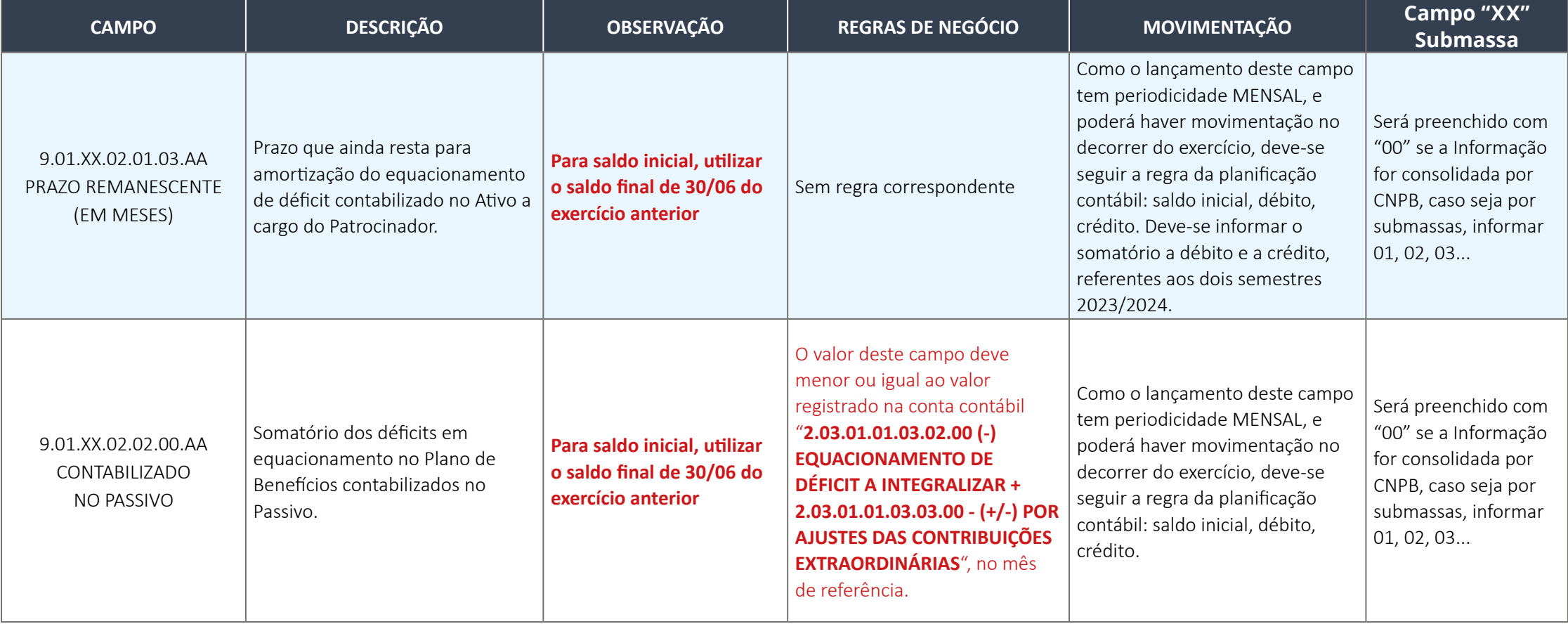

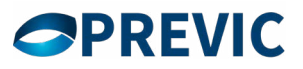

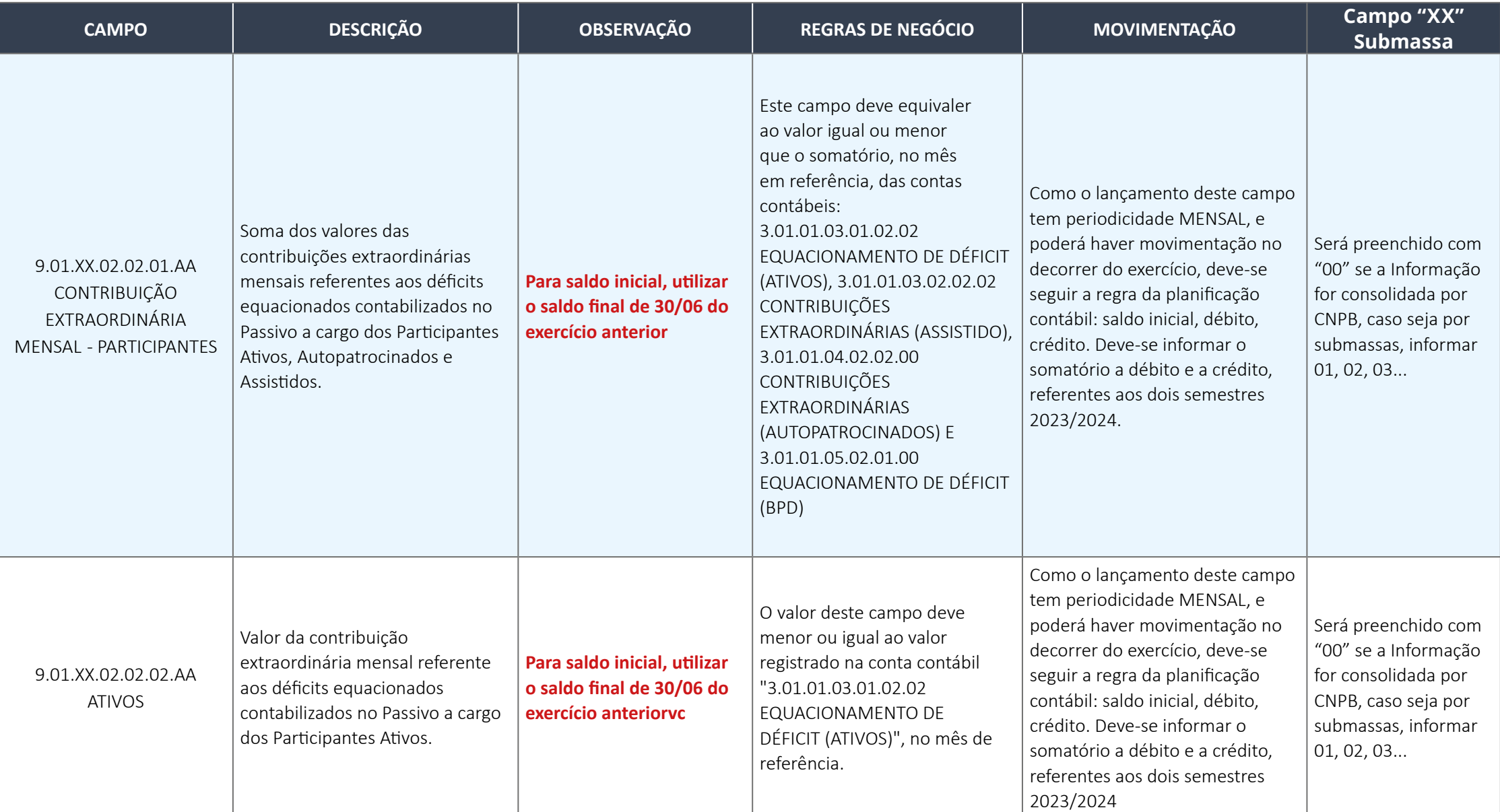

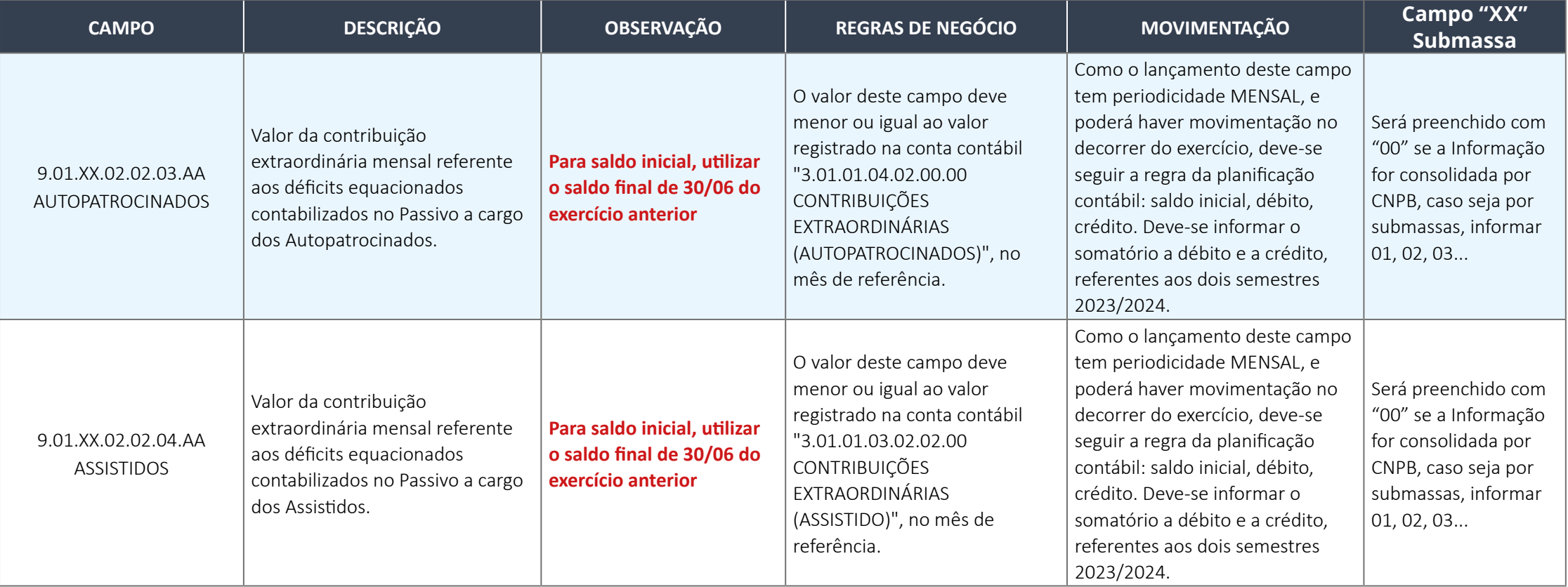

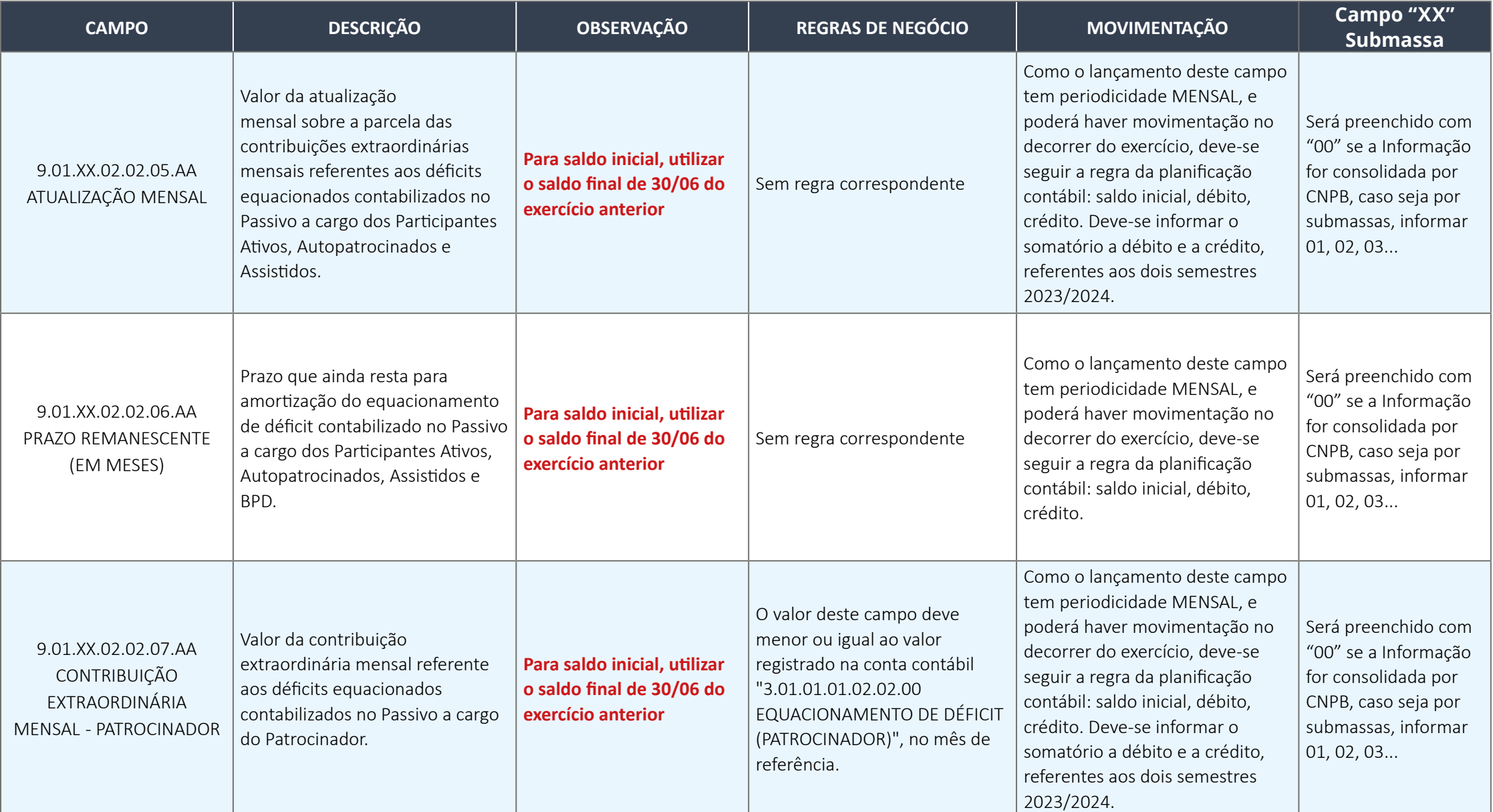

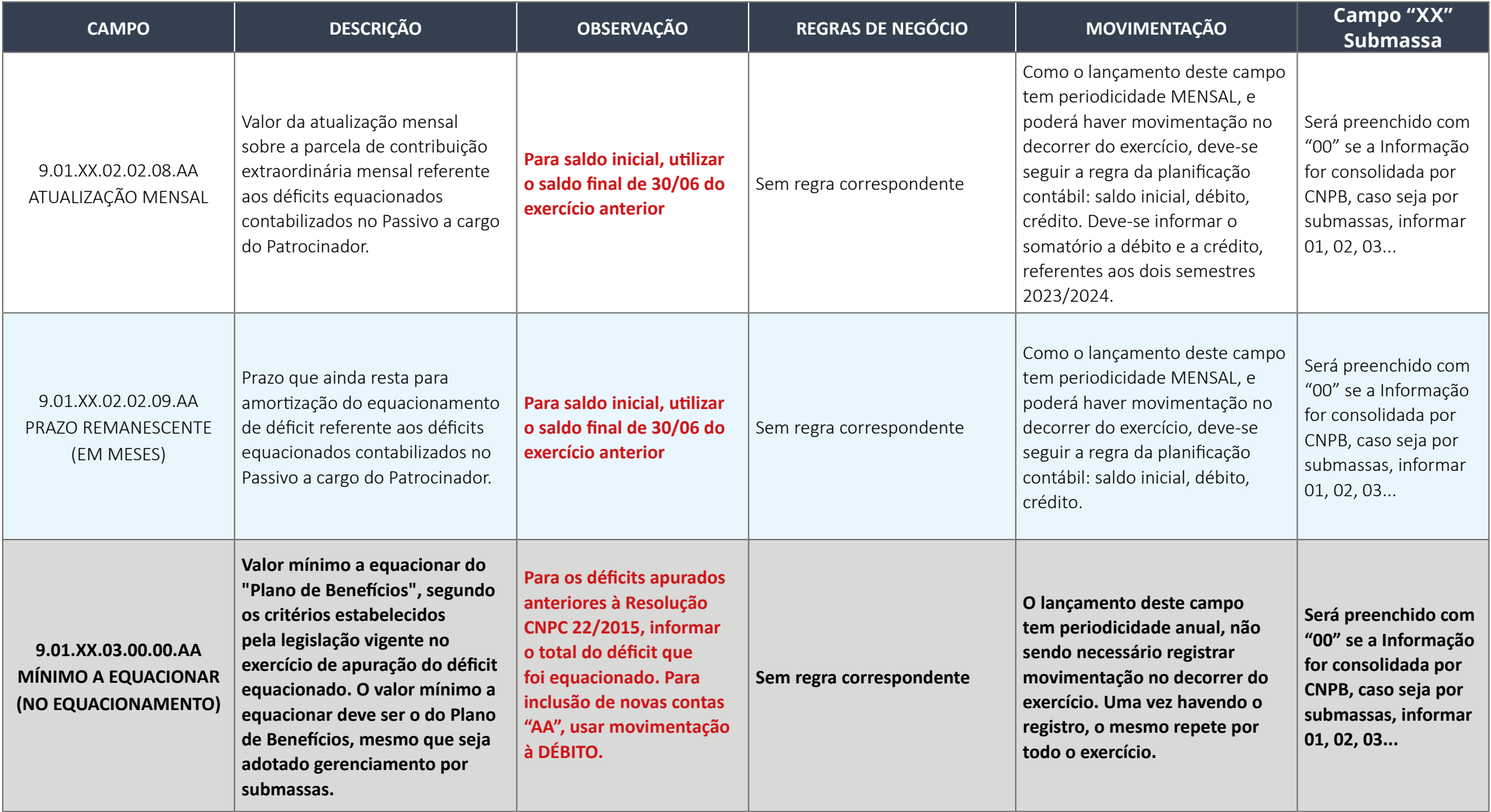

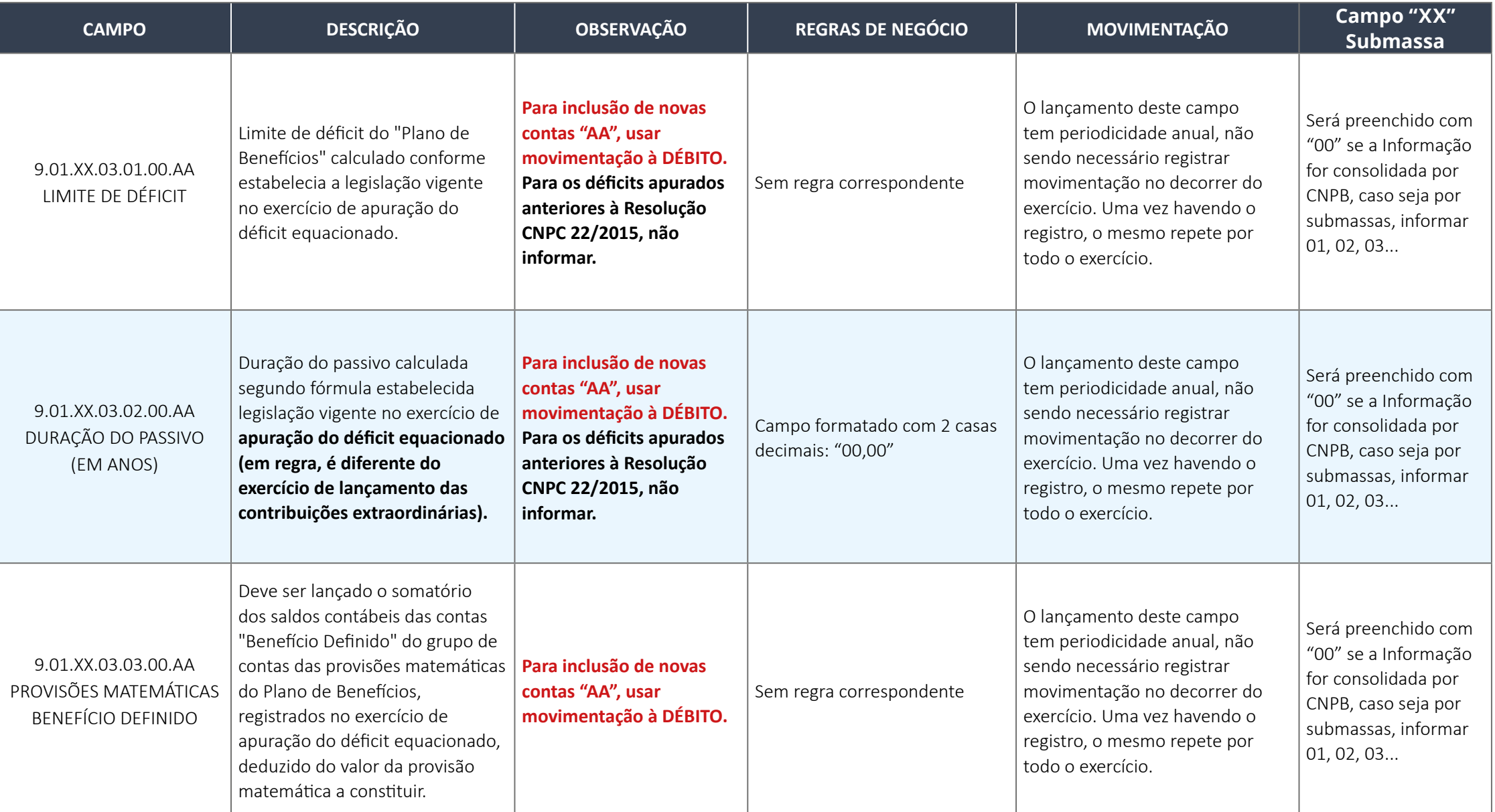

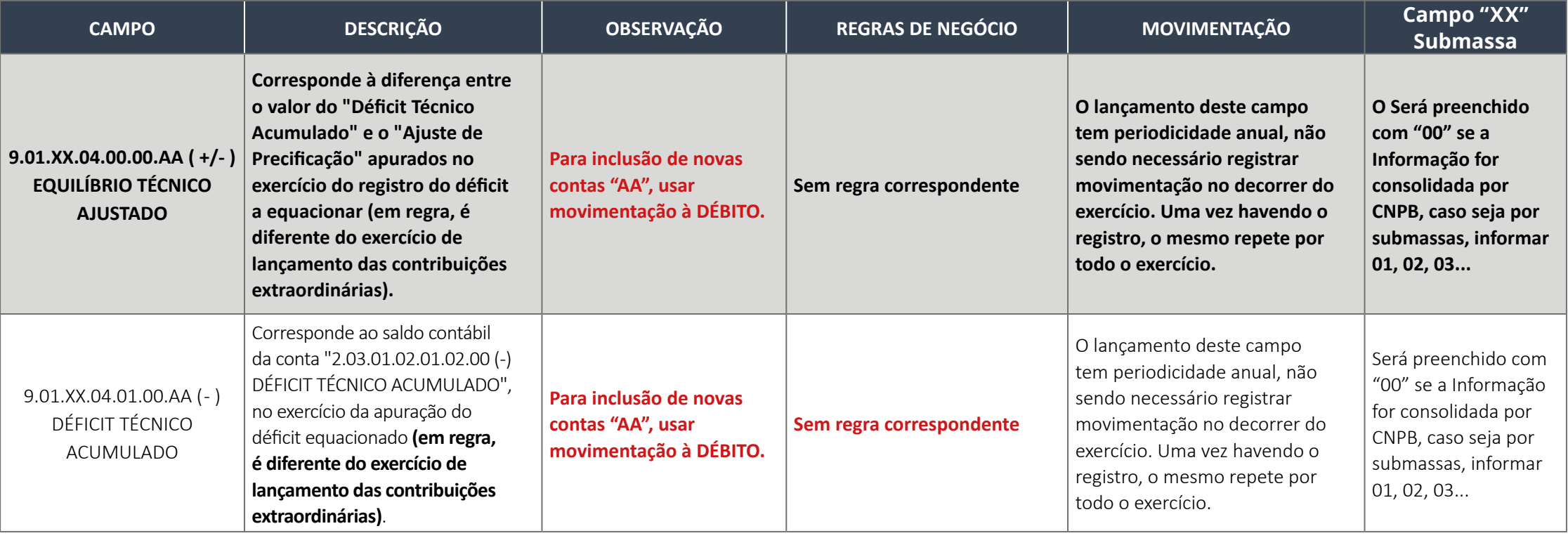

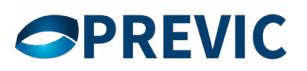

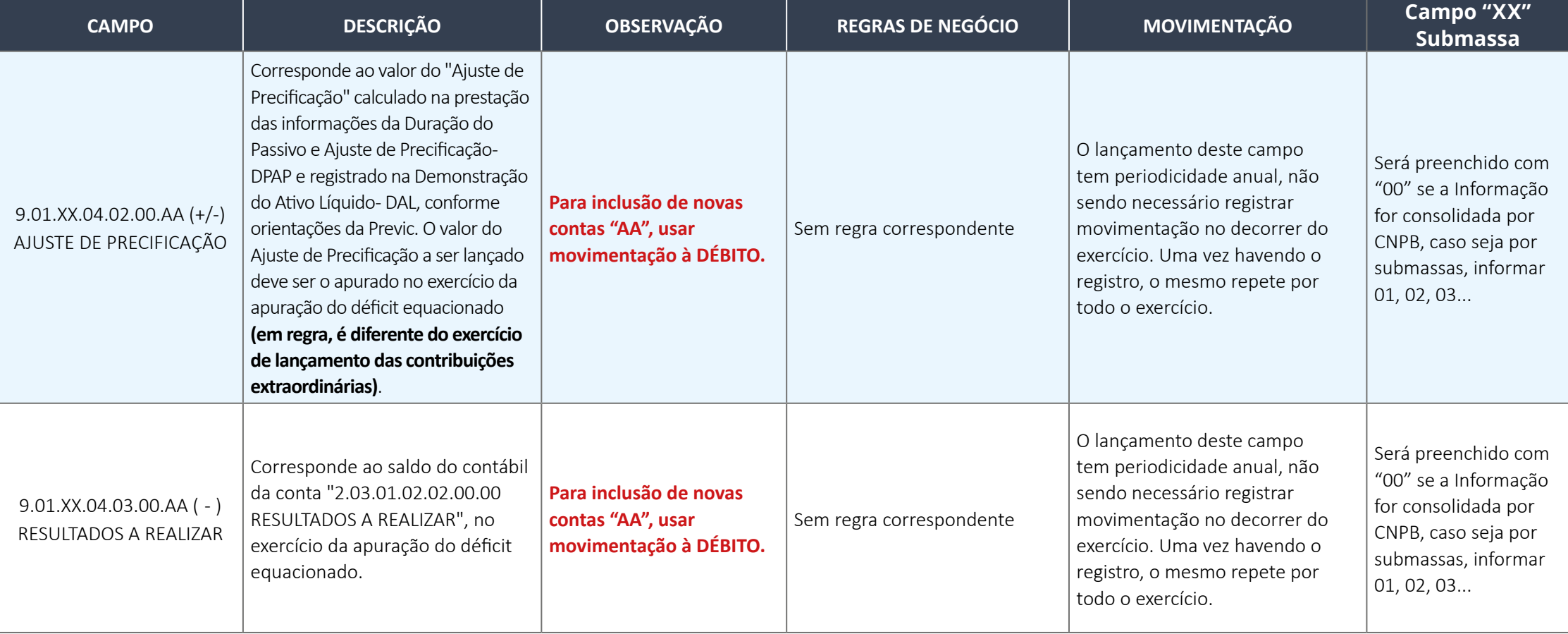

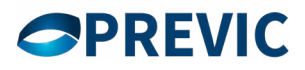

## <span id="page-46-0"></span>**6.1.3. Procedimento para preenchimento das informações extracontábeis relativos ao final de cada exercício**

## **a) para os planos que possuem déficit contábil, porém não precisam ser equacionados:**

Os planos de benefícios, cujos ajustes de precificação transformarem o saldo da conta para positivo, ou inferior ao limite do déficit não equacionado, informar o campo zerado. E, torna-se necessário o preenchimento das contas abaixo do grupo 9.01.XX.01.

As informações relativas aos déficits do ano "AA" devem continuar a ser enviadas.

Para o exercício seguinte terá que ser criado um novo "AA" para registrar as novas informações apuradas e também serem adicionadas ao arquivo.

A seguir, apresentamos exemplos de como devem vir as informações relativas ao Plano de benefício 'xxxxxxxxxxx"

### **Informações do arquivo xml que deverá ser enviado no final do exercício (ex.: 2022)**

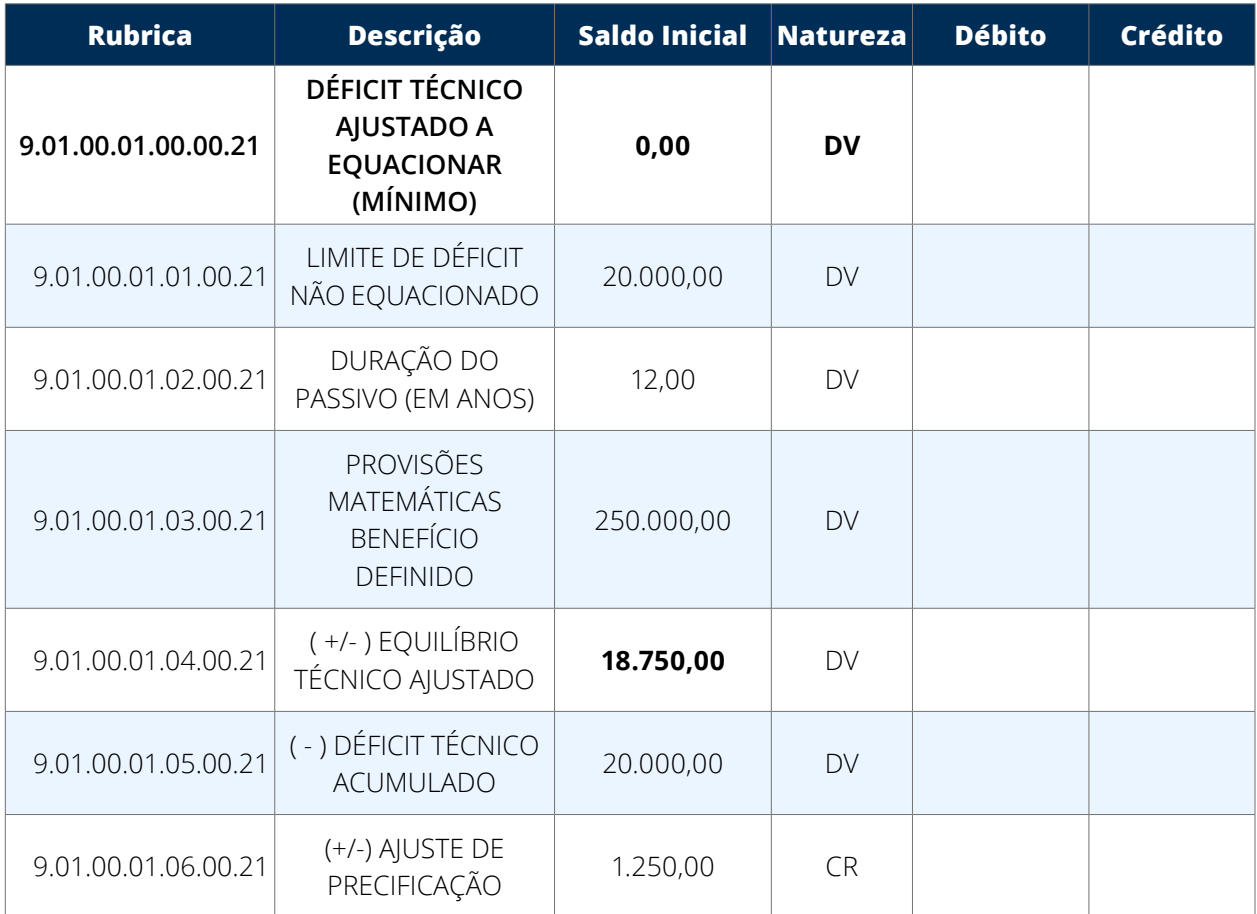

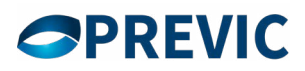

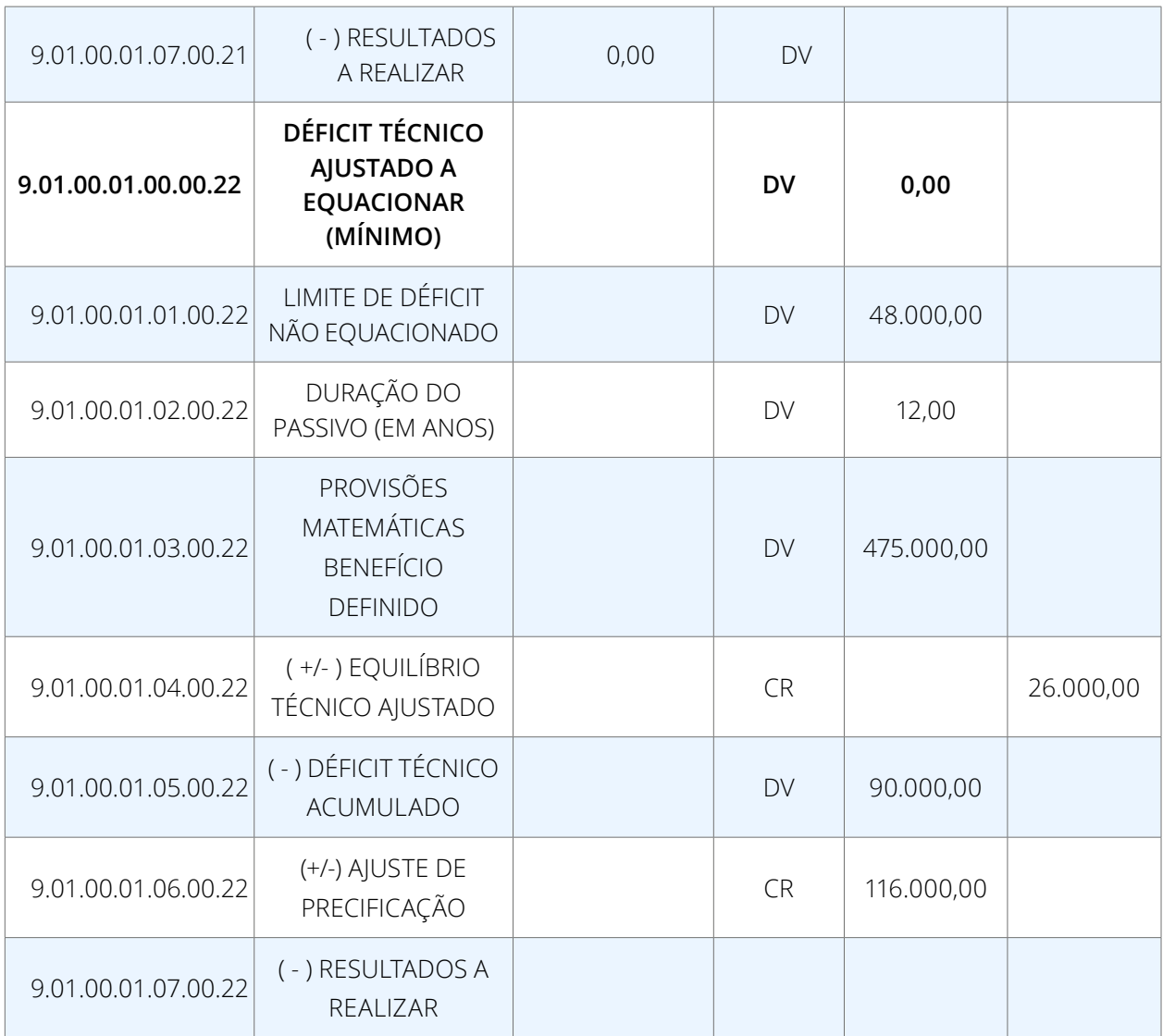

## **b) para os planos que possuem déficit contábil, e que estão equacionando déficit:**

Os planos de benefícios que estão equacionando déficit devem registrar lançamento à Crédito na conta extracontábil: 9.01.00.01.00.00.AA - DÉFICIT TÉCNICO AJUSTADO A EQUACIONAR (MÍNIMO) de modo a zerar o saldo registrado na conta.

Em seguida deverá ser registrado lançamento à Débito na conta extracontábil: 9.01.00.02.00.00.AA - DÉFICIT EQUACIONADO, informando o valor equacionado detalhado em suas respectivas contas analíticas.

A seguir, apresentamos exemplos de como devem vir as informações relativas ao Plano de benefício 'xxxxxxxxxxx"

## **Informações do arquivo xml que deverá ser enviado no final do exercício (ex.: 2022)**

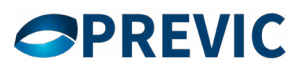

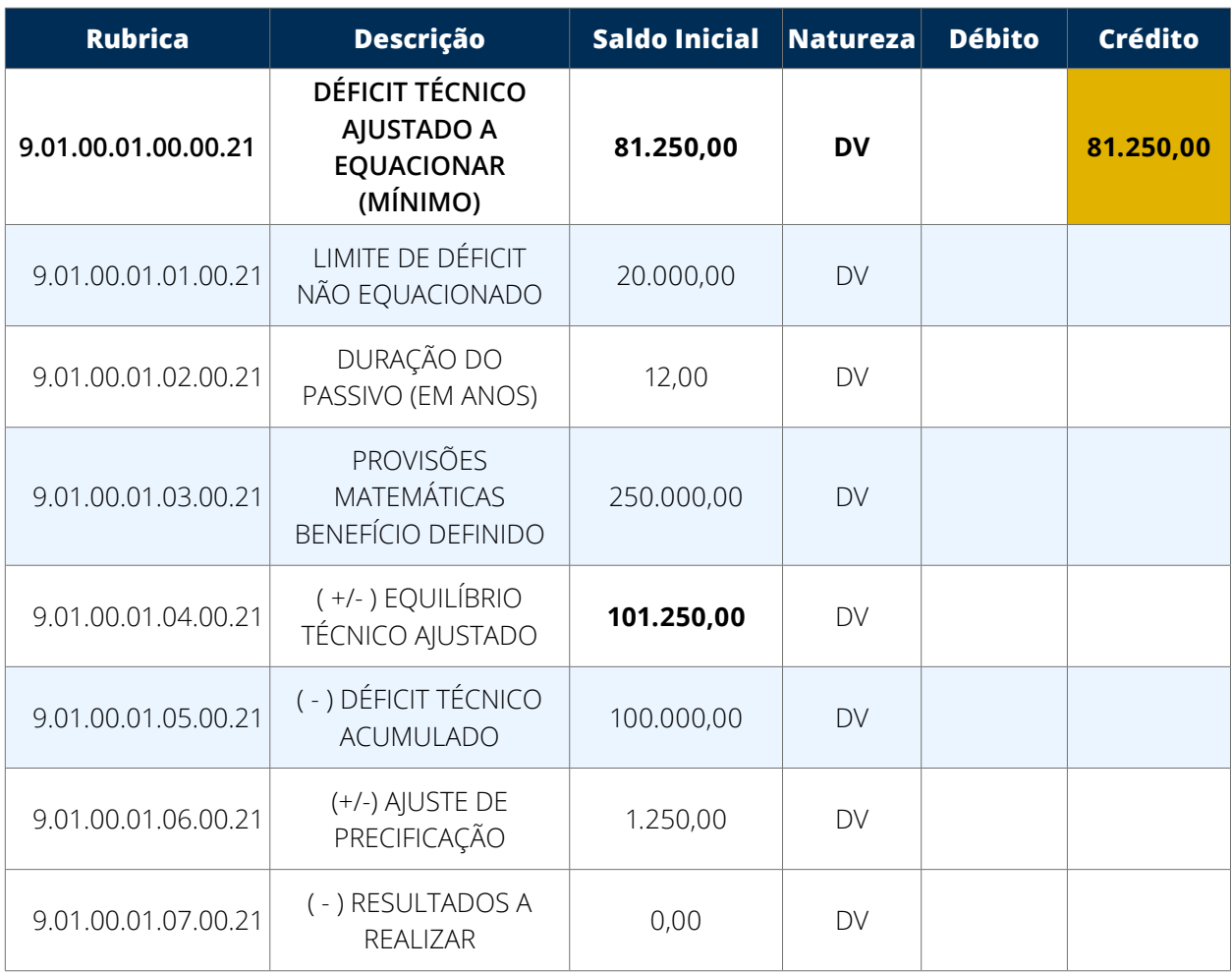

O valor utilizado no exemplo ("AA" = ano 21), à crédito, deverá ser igual ao saldo inicial informado, demonstrando a transição do déficit à equacionar para o grupo do DÉFICIT EQUACIONADO.

Porém, o valor registrado à débito no grupo de Déficit Equacionado será o valor implementado no equacionamento.

Obs.: Manter o ano de apuração do déficit ("AA" = 21) para registro da conta extracontábil.

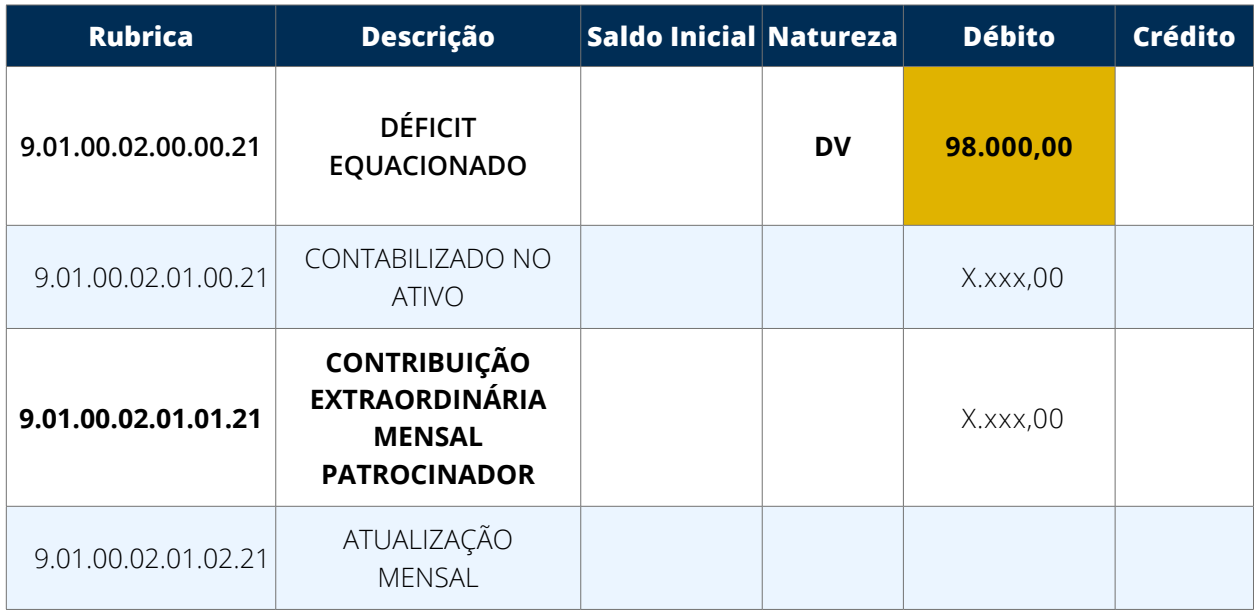

**Resolução Previc nº 23 de 14 de agosto de 2023 e anexo IV.** 

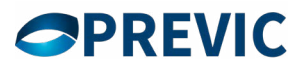

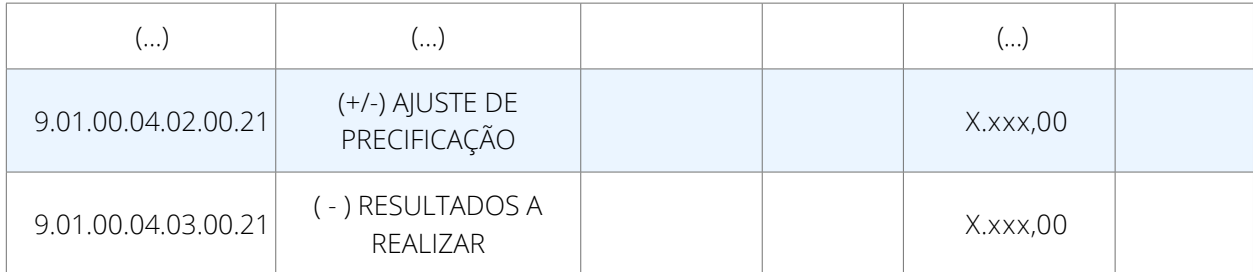

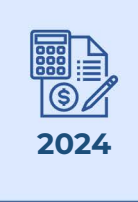

## MANUAI **BALANCETES DE ORIENTAÇÕES CONTÁBEIS TÉCNICAS PARA ENVIO DOS**

**Resolução Previc nº 23 de 14 de agosto de 2023 e anexo IV.** 

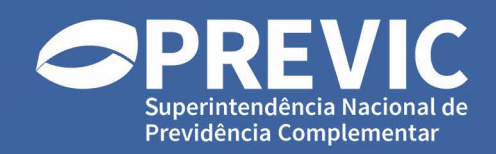